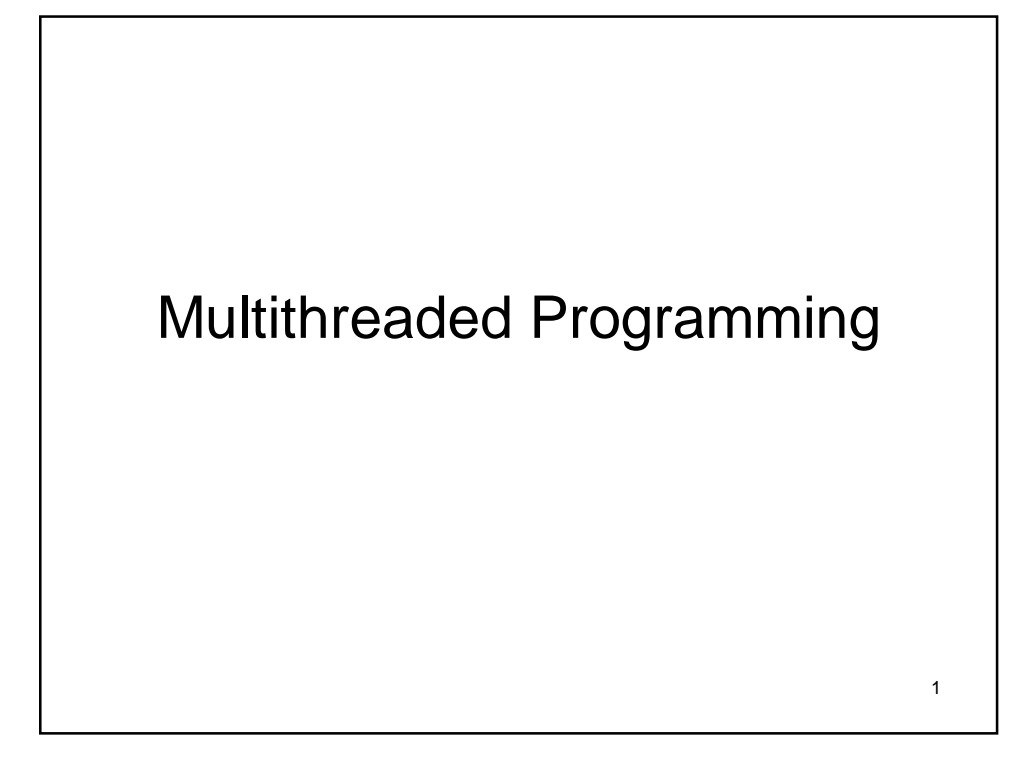

- Java provides built-in support for *multithreaded programming.*
- A multithreaded program contains two or more parts that can run concurrently.
- Each part of such a program is called a *thread,* and each thread defines a separate path of execution.
- Thus, multithreading is a specialized form of multitasking.
- Multitasking is supported by virtually all modern operating systems.

- There are two distinct types of multitasking:
	- process-based
	- thread-based
- A *process* is, a program that is executing.
- Thus, *process-based* multitasking is the feature that allows your computer to run two or more programs concurrently.
- For example, we can run Java compiler while using text editor.
- In process-based multitasking, a program is the smallest unit of code that can be dispatched by the scheduler.
- In a *thread-based* **multitasking** environment, the thread is the smallest unit of dispatchable code.
- This means that a single program can perform two or more tasks simultaneously.
- For instance, a text editor can format text at the same time that it is printing, as long as these two actions are being performed by two separate threads.

- Multitasking threads require less overhead than multitasking processes.
- Processes are heavyweight tasks that require their own separate address spaces.
- Inter-process communication is expensive and limited.
- Context switching from one process to another is also costly.
- Threads, on the other hand, are lightweight.
- They share the same address space and cooperatively share the same heavyweight process.
- Inter-thread communication is inexpensive, and context switching from one thread to the next is low cost.
- While Java programs make use of process-based multitasking environments, process-based multitasking is not under the control of Java.
- However, thread-based multitasking can be controlled by Java.

### **Advantages:**

- Multithreading enables you to write very efficient programs that make maximum use of the CPU, because idle time can be kept to a minimum.
- This is especially important for the interactive, networked environment in which Java operates.
- For example, the transmission rate of data over a network is much slower than the rate at which the computer can process it.
- Even local file system resources are read and written at a much slower pace than they can be processed by the CPU.
- And, of course, user input is much slower than the computer.
- In a single-threaded environment, your program has to wait for each of these tasks to finish before it can proceed to the next one—even though the CPU is sitting idle most of the time.
- Multithreading lets you gain access to this idle time and put it to good use.

5

## **The Java Thread Model**

- In Java, all the class libraries are designed with multithreading in mind.
- In fact, Java uses threads to enable the entire environment to be asynchronous.
- First let us understand the drawbacks of single-threaded programming.

- Single-threaded systems use an approach called an *event loop*  **with** *polling.*
- In this model, a single thread of control runs in an infinite loop, polling a single event queue to decide what to do next.
- Once this polling mechanism returns, then the event loop dispatches control to the appropriate event handler.
- Until this event handler returns, nothing else can happen in the system.
- This wastes CPU time.
- It can also result in one part of a program dominating the system and preventing any other events from being processed.
- In general, in a singled-threaded environment, when a thread *blocks* (that is, suspends execution) because it is waiting for some resource, the entire program stops running.

- The benefit of Java's multithreading is that the main loop/polling mechanism is eliminated.
- One thread can pause without stopping other parts of your program.
- When a thread blocks in a Java program, only the single thread that is blocked pauses.
- All other threads continue to run.

- Threads exist in several states.
- A thread can be *running.*
- It can be *ready to run* as soon as it gets CPU time.
- A running thread can be *suspended,* which temporarily suspends its activity.
- A suspended thread can then be *resumed,* allowing it to pick up where it left off.
- A thread can be *blocked* when waiting for a resource.
- At any time, a thread can be **terminated**, which halts its execution immediately.
- Once terminated, a thread cannot be resumed.

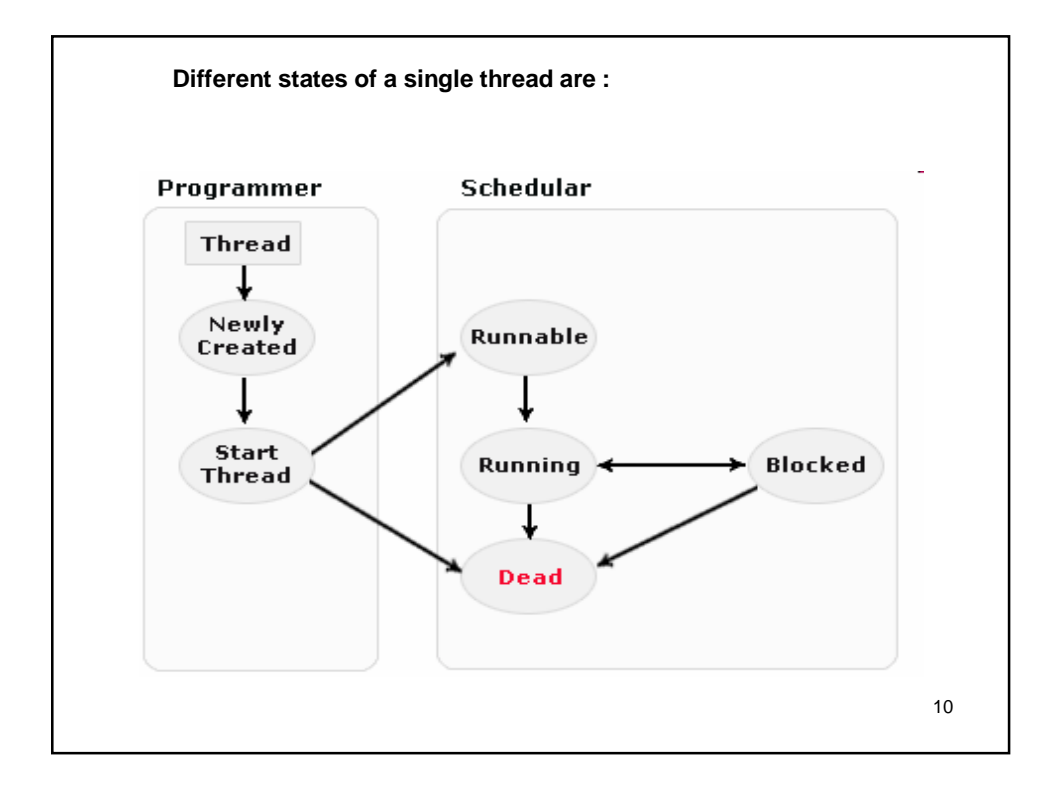

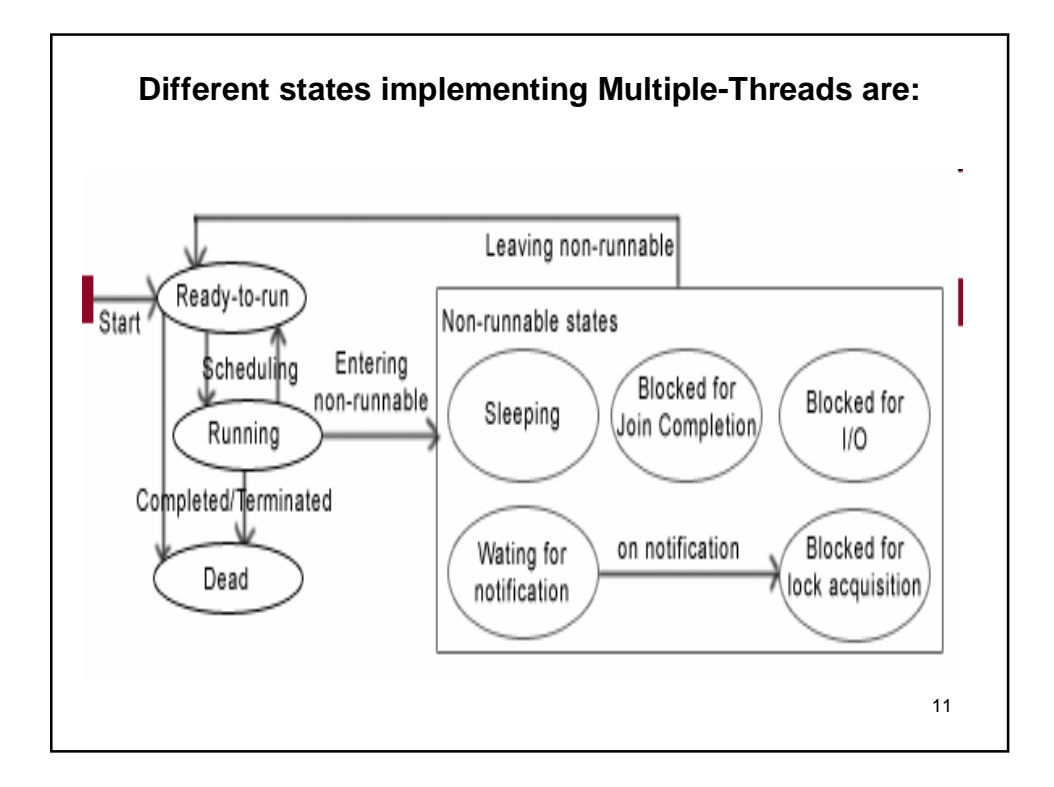

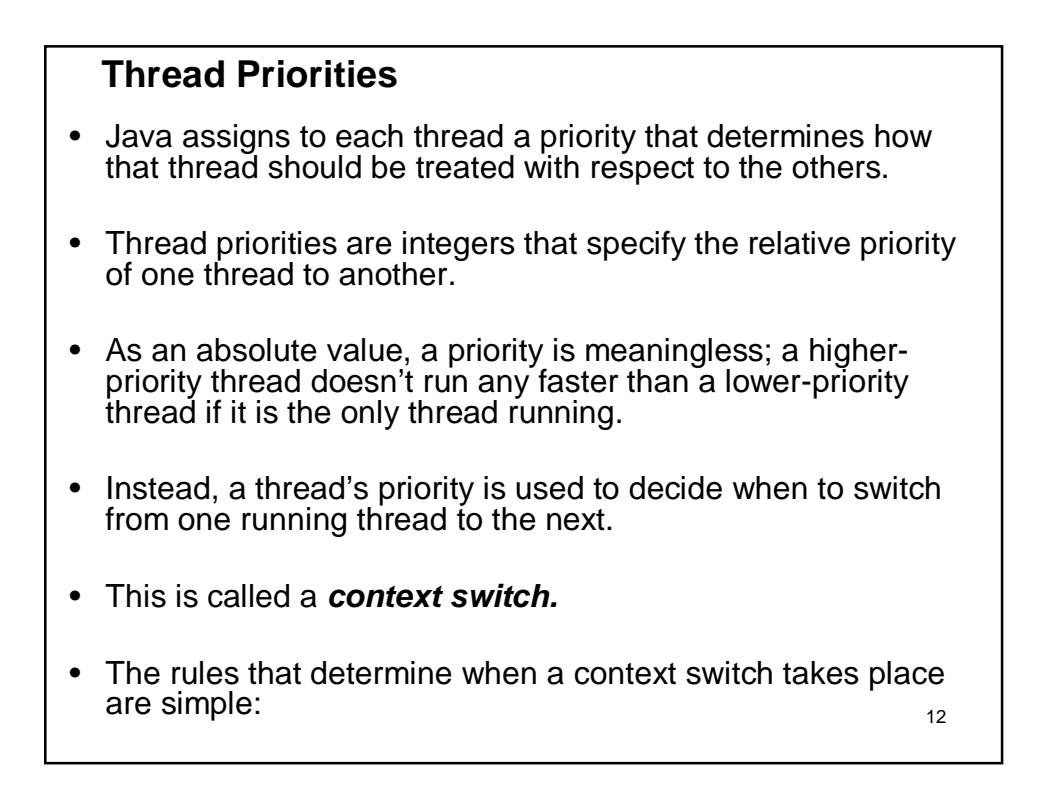

- The rules that determine when a context switch takes place are simple:
	- *A thread can voluntarily relinquish control.* This is done by explicitly yielding, sleeping, or blocking on pending I/O. In this scenario, all other threads are examined, and the highest-priority thread that is ready to run is given the CPU.
	- 13 – *A thread can be preempted by a higher-priority thread.* In this case, a lower-priority thread that does not yield the processor is simply preempted—no matter what it is doing— by a higher-priority thread. Basically, as soon as a higher-priority thread wants to run, it does. This is called *preemptive multitasking.*

- In cases where two threads with the same priority are competing for CPU cycles, the situation is a bit complicated.
- For operating systems such as Windows, threads of equal priority are time-sliced automatically in round-robin fashion.
- For other types of operating systems, threads of equal priority must voluntarily yield control to their peers.
- If they don't, the other threads will not run.

### **Synchronization**

- Because multithreading introduces an asynchronous behavior to your programs, there must be a way for you to enforce synchronicity when you need it.
- For example, if we have two threads to communicate and share information, we need some way to ensure that they don't conflict with each other.
- That is, we must prevent one thread from writing data while another thread is in the middle of reading it.
- For this purpose, Java implements an elegant twist on an age-old model of interprocess synchronization: the *monitor.*
- The monitor is a control mechanism.
- We can think of a monitor as a very small box that can hold only one thread.
- Once a thread enters a monitor, all other threads must wait until that thread exits the monitor.
- In this way, a monitor can be used to protect a shared asset from being  $_{15}$ manipulated by more than one thread at a time.
- In Java, each object has its own implicit monitor that is automatically entered when one of the object's synchronized methods is called.
- Once a thread is inside a synchronized method, no other thread can call any other synchronized method on the same object.
- This enables you to write very clear and concise multithreaded code, because synchronization support is built into the language.

## **Messaging**

- After you divide your program into separate threads, you need to define how they will communicate with each other.
- In many programming languages, you must depend on the operating system to establish communication between threads.
- But, Java provides a clean, low-cost way for two or more threads to talk to each other, via calls to predefined methods that all objects have.
- Java's messaging system allows a thread to enter a synchronized method on an object, and then wait there until some other thread explicitly notifies it to come out.

17

### **The Thread Class and the Runnable Interface**

- Java's multithreading system is built upon the **Thread** class, its methods, and its companion interface, **Runnable**.
- **Thread** class encapsulates a thread of execution.
- Since you can't directly refer to the state of a running thread, you will deal with it through its proxy, the **Thread** instance that generates it.
- To create a new thread, your program will either extend **Thread** class or implement the **Runnable** interface.

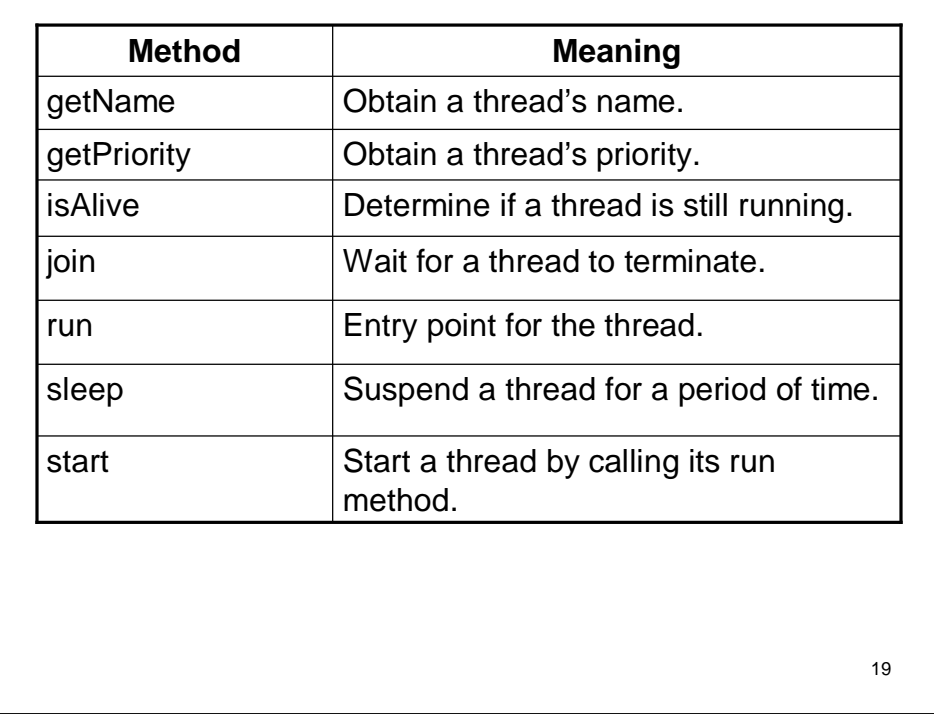

# **The Main Thread**

- When a Java program starts up, one thread begins running immediately.
- This is usually called the *main thread* of your program, because it is the one that is executed when your program begins.
- The main thread is important for two reasons:
	- It is the thread from which other "child" threads will be produced.
	- Often, it must be the last thread to finish execution because it performs various shutdown actions.

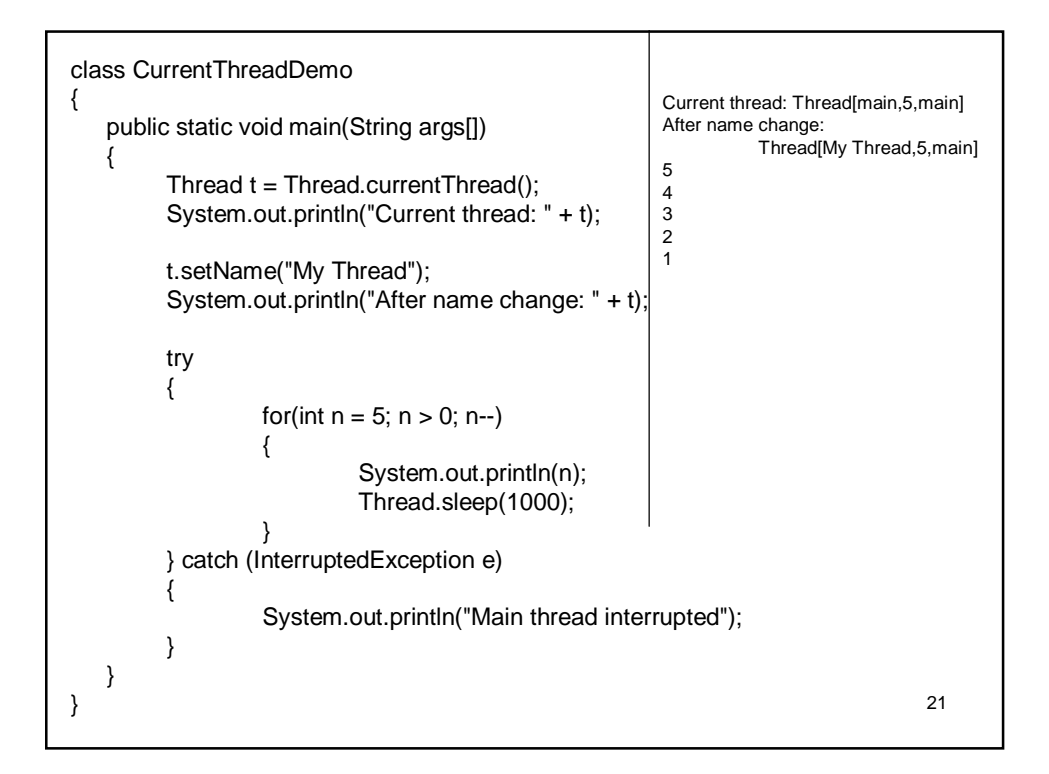

# 22 **Creating a Thread** • In the most general sense, you create a thread by instantiating an object of type **Thread**. • Java defines two ways in which this can be accomplished: – You can implement the **Runnable** interface. – You can extend the **Thread** class, itself. **Implementing Runnable** • The easiest way to create a thread is to create a class that implements the **Runnable** interface. • To implement **Runnable**, a class need only implement a single method called **run( ).** • In a class implementing Runnable, we need to create a **Thread** object.

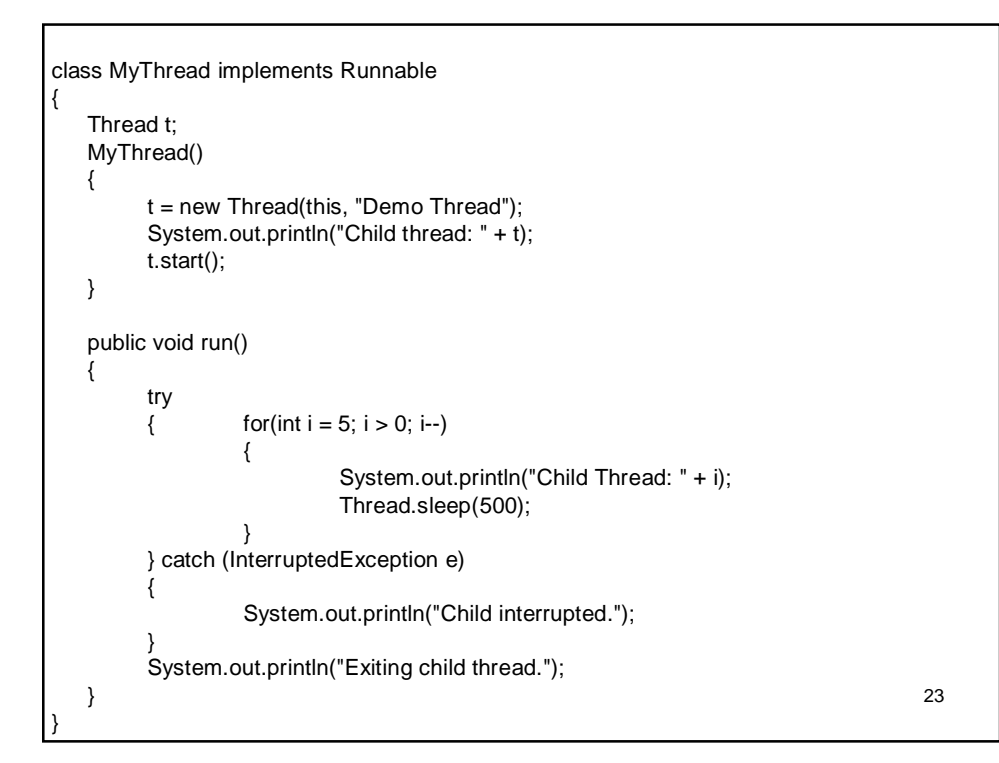

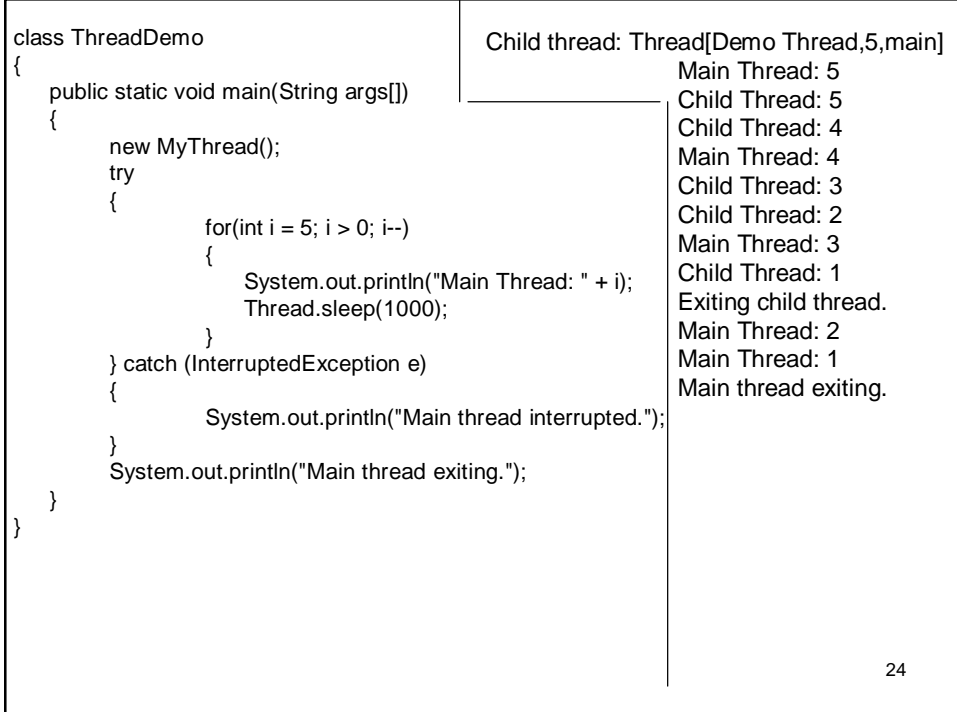

- In a multithreaded program, often the main thread must be the last thread to finish running. • In fact, for some older JVMs, if the main thread finishes before a child thread has completed, then the Java run-time system may "hang."
- The preceding program ensures that the main thread finishes last, because the main thread sleeps for 1,000 milliseconds between iterations, but the child thread sleeps for only 500 milliseconds.
- This causes the child thread to terminate earlier than the main thread.

### **Extending Thread**

- The second way to create a thread is to create a new class that extends **Thread**, and then to create an instance of that class.
- The extending class must override the **run( )**  method, which is the entry point for the new thread.
- It must also call **start( )** to begin execution of the newthread.
- 26 • Here is the preceding program rewritten to extend **Thread**:

```
class MyThread extends Thread 
{
   MyThread() 
   {
         super( "Demo Thread");
         System.out.println("Child thread: " + this);
         start(); 
   }
   public void run() 
   {
         try 
         { for(int i = 5; i > 0; i--){
                             System.out.println("Child Thread: " + i);
                             Thread.sleep(500);
                   }
         } catch (InterruptedException e) 
         {
                   System.out.println("Child interrupted.");
         }
         System.out.println("Exiting child thread.");
   }
}
```
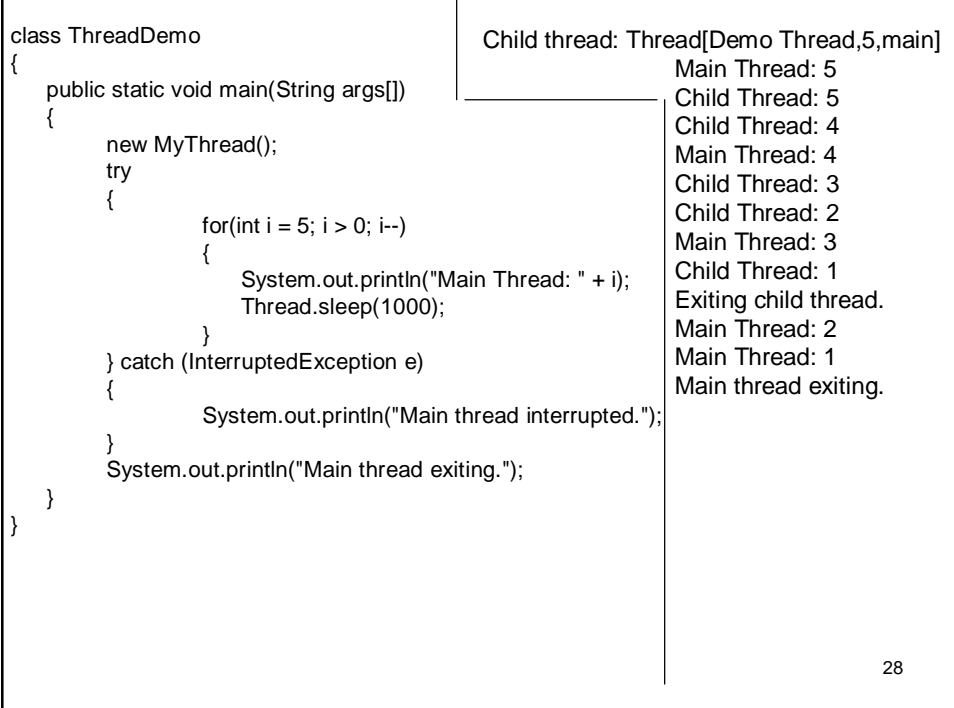

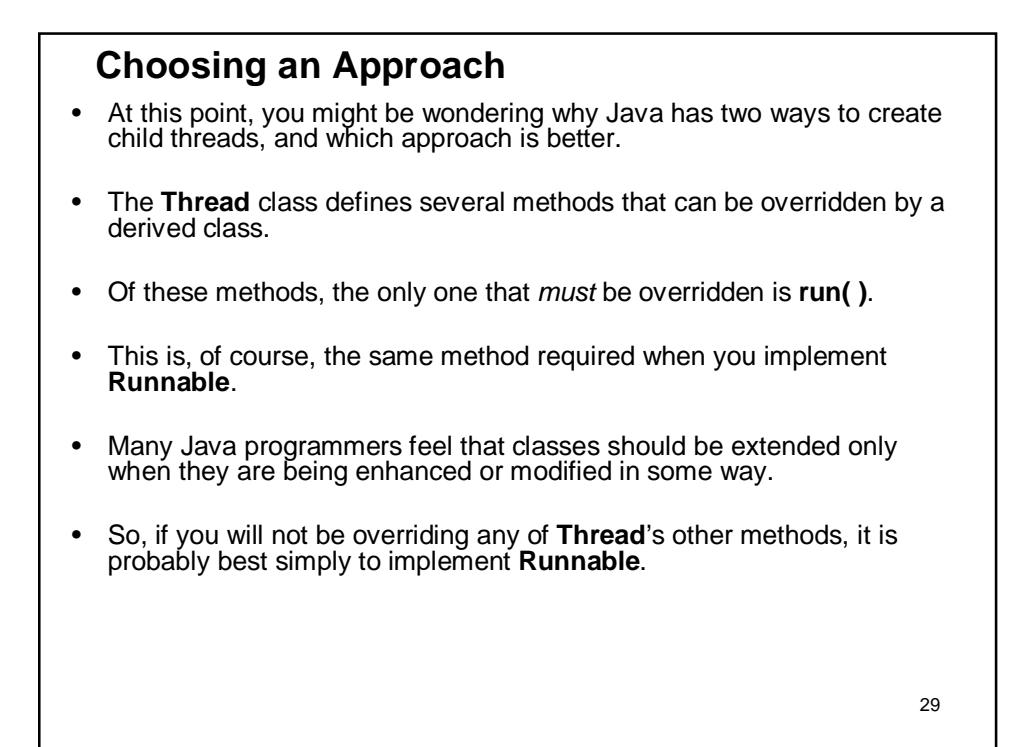

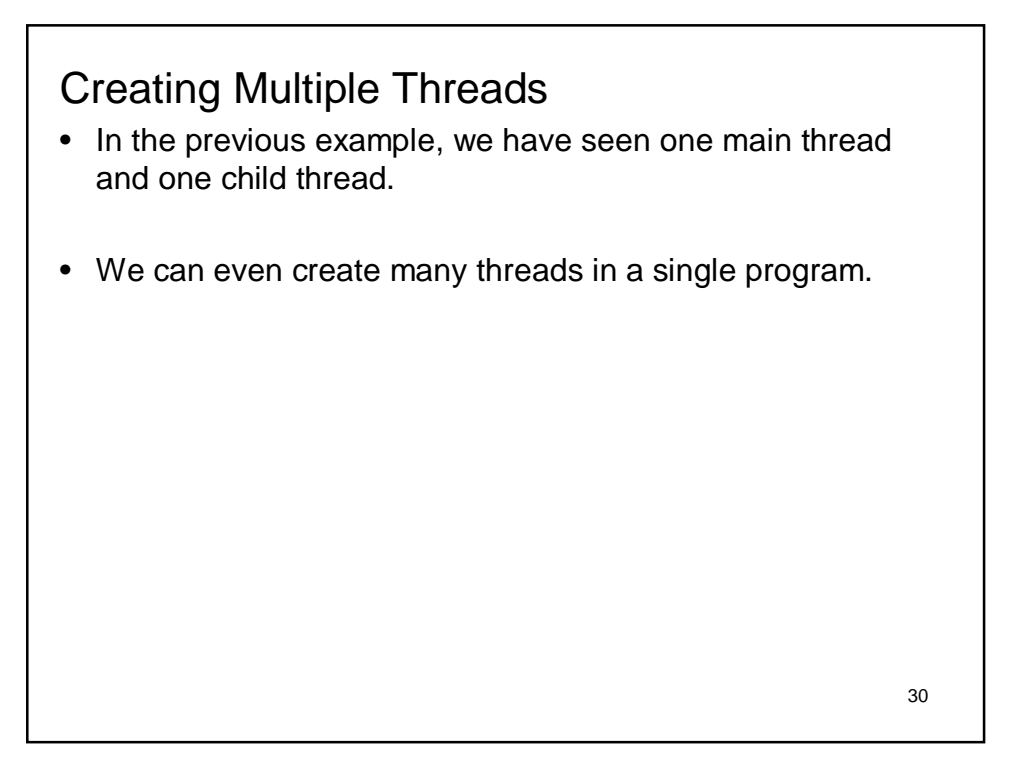

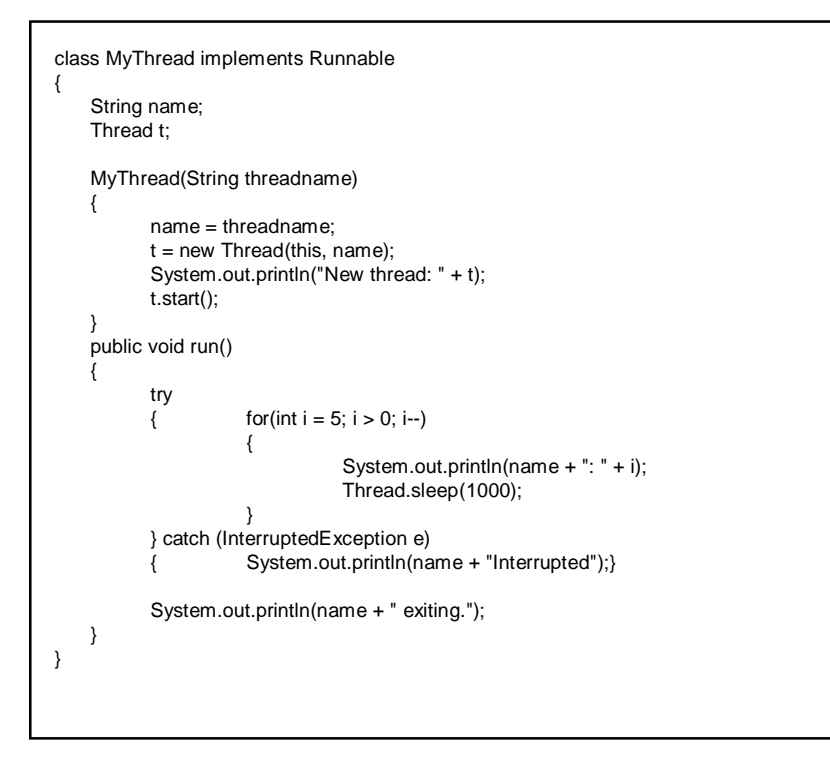

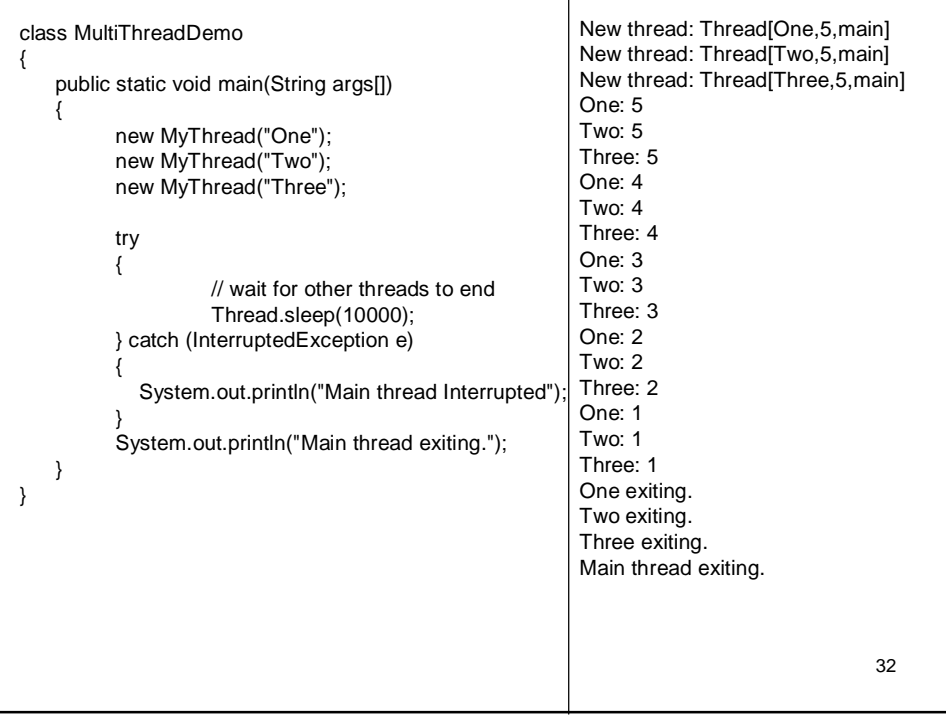

# Using *isAlive()* and *join()*

- Usually, we want *main* thread to finish last.
- To achieve this, we will give *sleep()* on *main()* with some higher value.
- We can have an alternative by using *isAlive* and *join()*.
- isAlive checks whether the thread is still running.
- **join()** method waits until the thread on which it is called terminates.

33

class MyThread implements Runnable { String name; Thread t; MyThread(String threadname) { name = threadname;  $t = new Thread(this, name);$ System.out.println("New thread: " + t); t.start(); } public void run() { try {  $f$  for(int i = 5; i > 0; i--) { System.out.println(name + ": " + i); Thread.sleep(1000); } } catch (InterruptedException e) { System.out.println(name + " interrupted."); } System.out.println(name + " exiting."); } }

```
class DemoJoin
{
   public static void main(String args[]) 
    {
          MyThread ob1 = new MyThread("One");
          MyThread ob2 = new MyThread("Two");
          MyThread ob3 = new MyThread("Three");System.out.println("Thread One is alive: " + ob1.t.isAlive());
          System.out.println("Thread Two is alive: " + ob2.t.isAlive());
          System.out.println("Thread Three is alive: " + ob3.t.isAlive());
         try 
         { System.out.println("Waiting for threads to finish.");
                    ob1.t.join();
                    ob2.t.join();
                    ob3.t.join();
          } catch (InterruptedException e) 
          { System.out.println("Main thread Interrupted");
          }
          System.out.println("Thread One is alive: " + ob1.t.isAlive());
          System.out.println("Thread Two is alive: " + ob2.t.isAlive());
          System.out.println("Thread Three is alive: " + ob3.t.isAlive());
          System.out.println("Main thread exiting.");
   }
}
```
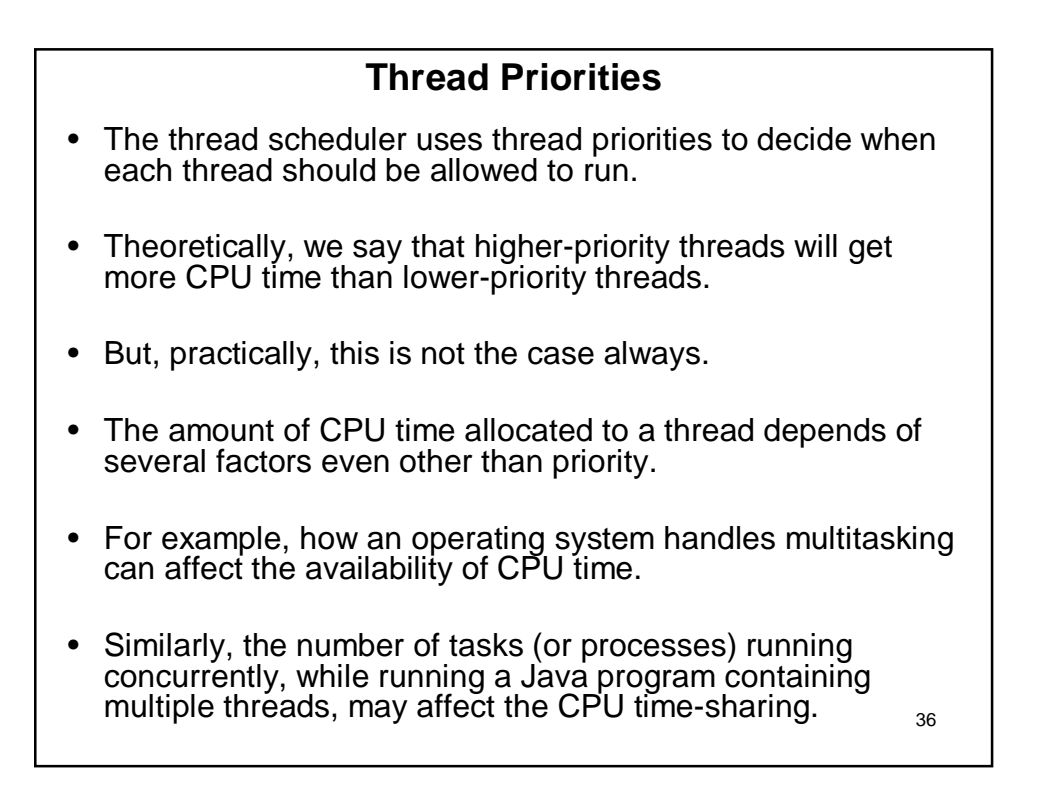

- Sometimes, higher priority thread may preempt lower priority thread.
- For example, when a lower priority thread is running, if a higher priority thread resumes from sleeping or waiting, it may preempt the lower priority thread.

- Theoretically, threads of equal priority should get equal access to the CPU.
- But, Java is designed to work in a wide range of environments.
- And, the way one environment implements multitasking may differ from that in the other environment.
- For proper multi-threaded programming, the threads having same priority should yield the control voluntarily once in a while to ensure that all threads have a chance to run under a non-preemptive operating system.
- Usually, this will happen as one or the other thread will be blocked for some I/O operation and in the meanwhile other threads will get CPU.
- But, the programmer can not rely on this nature of OS.
- Because some threads are CPU-intensive and dominate the CPU.
- 38 • For such threads, we need to yield the control occasionally to allow other threads to run.

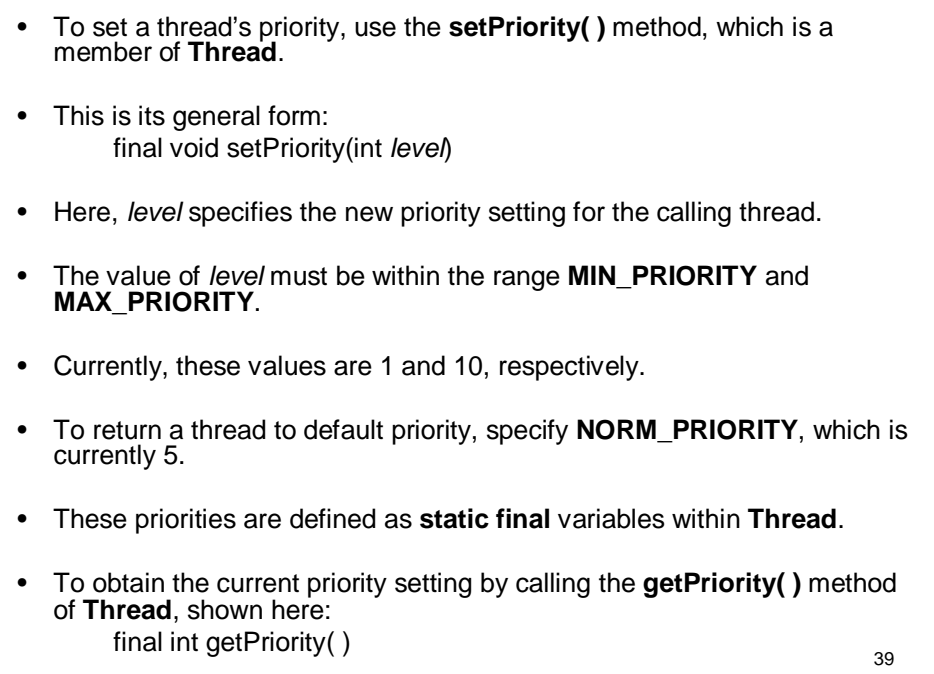

```
class clicker implements Runnable
\{ long click = 0;
   Thread t;
   private volatile boolean running = true;
   public clicker(int p) 
    \frac{1}{3} t = new Thread(this);
         t.setPriority(p);
         t.start();
   }
   public void run() 
   {
         while (running) 
                   click++;
   }
   public void end() 
   {
         running = false;
   }
}
```
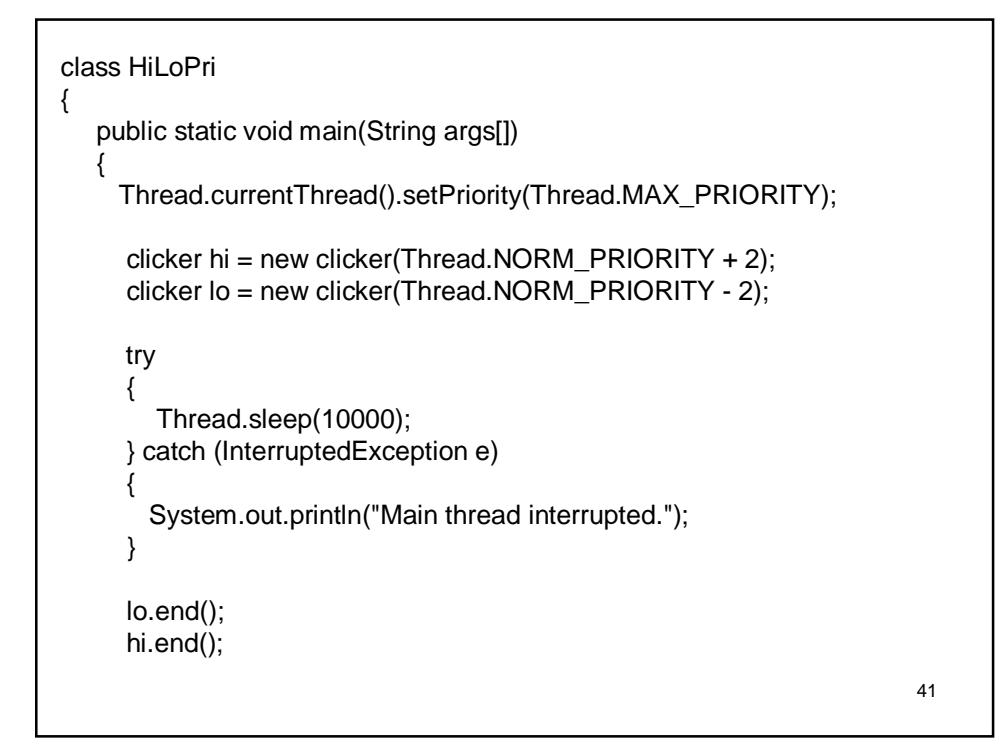

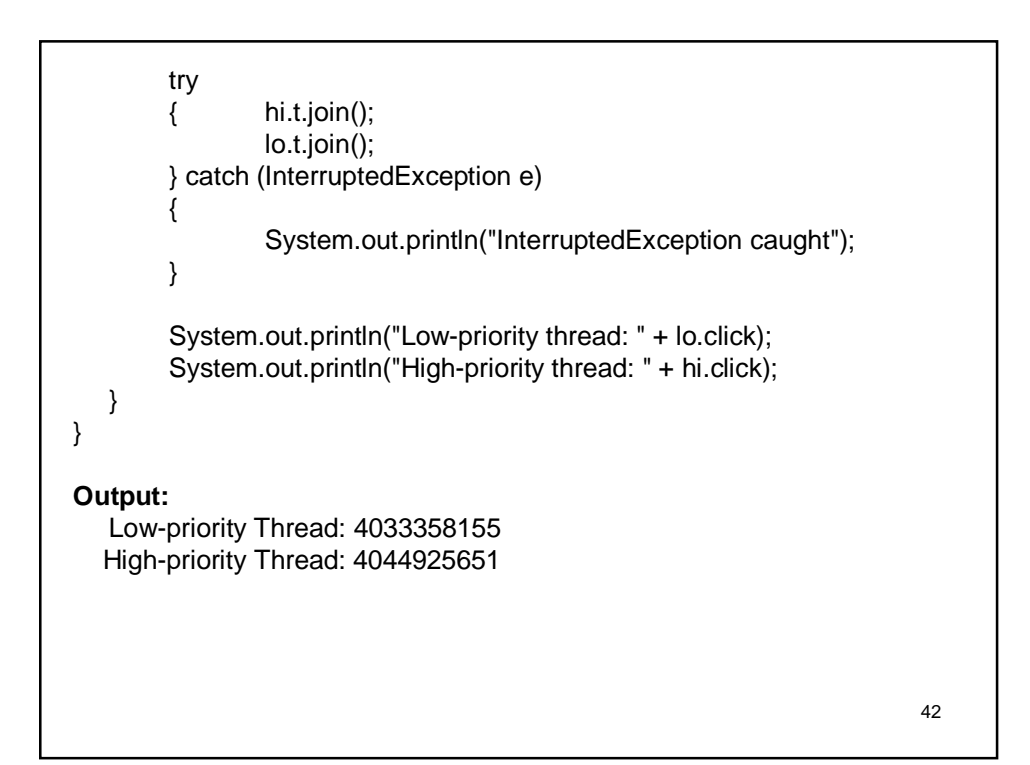

# **Synchronization**

- When two or more threads need access to a shared resource, they need some way to ensure that the resource will be used by only one thread at a time.
- The process by which this is achieved is called *synchronization.*
- Java provides unique, language-level support for it.
- Synchronization is achieved using the concept of the **monitor** (also called a *semaphore*).
- A *monitor* is an object that is used as a **mutually exclusive lock**, or *mutex.*
- Only one thread can *own* a monitor at a given time.

43

- When a thread acquires a lock, it is said to have *entered* the monitor.
- All other threads attempting to enter the locked monitor will be suspended until the first thread *exits* the monitor.
- These other threads are said to be *waiting* for the monitor.
- A thread that owns a monitor can reenter the same monitor if it so desires.
- In two ways we can achieve synchronization in Java
	- Using synchronized methods
	- Using synchronized statements

## **Using Synchronized Methods**

- Synchronization is easy in Java, because all objects have their own implicit monitor associated with them.
- To enter an object's monitor, just call a method that has been modified with the **synchronized** keyword.
- While a thread is inside a synchronized method, all other threads that try to call it (or any other synchronized method) on the same instance have to wait.
- To exit the monitor and relinquish control of the object to the next waiting thread, the owner of the monitor simply returns from the synchronized method.

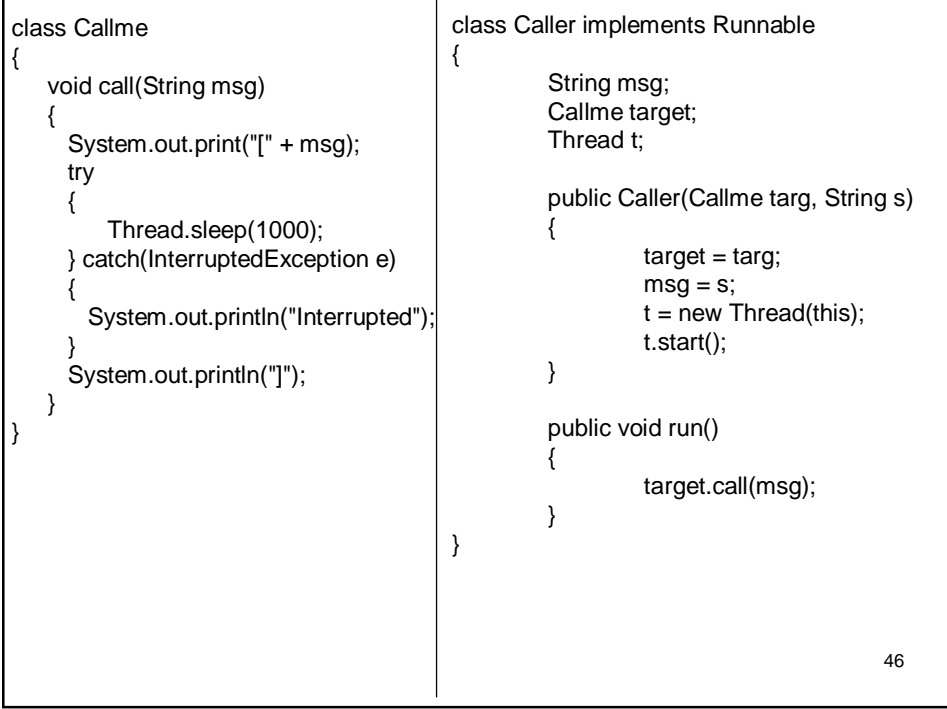

```
class Synch 
{
   public static void main(String args[]) 
   {
        Callme target = new Callme();
        Caller ob1 = new Caller(target, "Hello");
        Caller ob2 = new Caller(target, "Synchronized");
        Caller ob3 = new Caller(target, "World");
        try 
        {
                 ob1.t.join();
                 ob2.t.join();
                 ob3.t.join();
        } catch(InterruptedException e) 
        {
                 System.out.println("Interrupted");
        }
   }
}
```
• As you can see, by calling **sleep( )**, the **call( )** method allows execution to switch to another thread.

47

• This results in the mixed-up output of the three message strings.

- In this program, nothing exists to stop all three threads from calling the same method, at the same time.
- This is known as a *race condition,* because the three threads are racing each other to complete the method.
- In most situations, a race condition is more subtle and less predictable, because you can't be sure when the context switch will occur.
- This can cause a program to run right one time and wrong the next.
- To fix the preceding program, you must *serialize* access to **call( )**.
- That is, you must restrict its access to only one thread at a time.
- 48 • To do this, you simply need to precede **call( )**'s definition with the keyword **synchronized.**

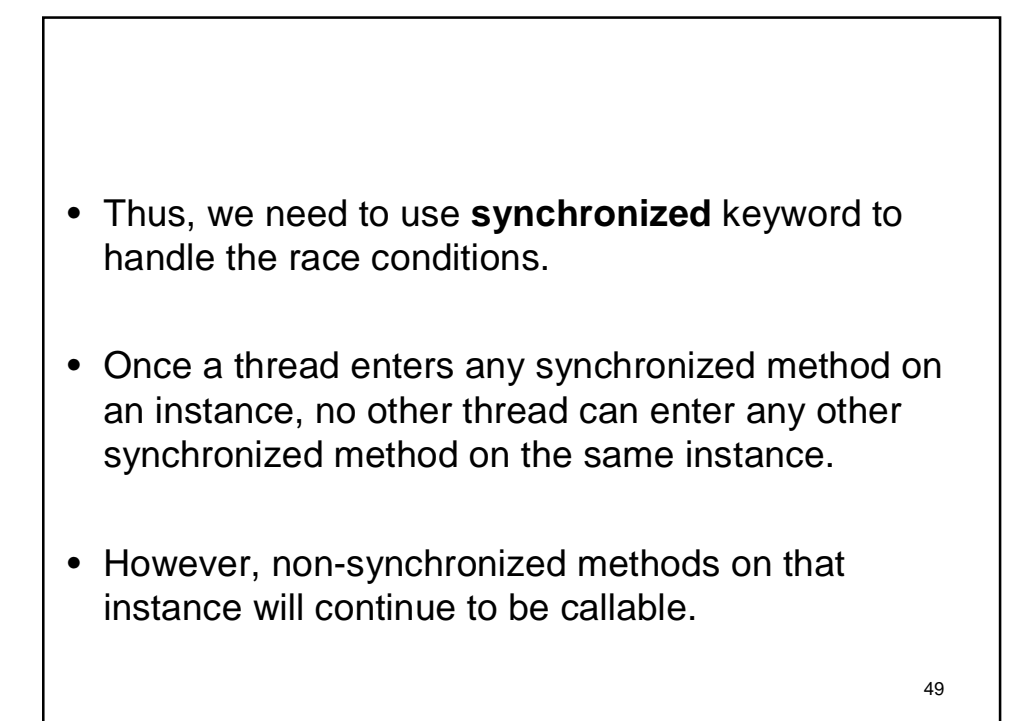

## **The synchronized Statement**

- **synchronized** methods may not work in all cases.
- To understand why, consider the following.
- Imagine that you want to synchronize access to objects of a class that was not designed for multithreaded access.
- That is, the class does not use **synchronized** methods.
- Further, this class was not created by you, but by a third party, and you do not have access to the source code.
- Thus, you can't add **synchronized** to the appropriate methods within the class.
- To synchronize the object of this class, we need to put the  $\frac{1}{50}$ calls to its methods inside a **synchronized** block.

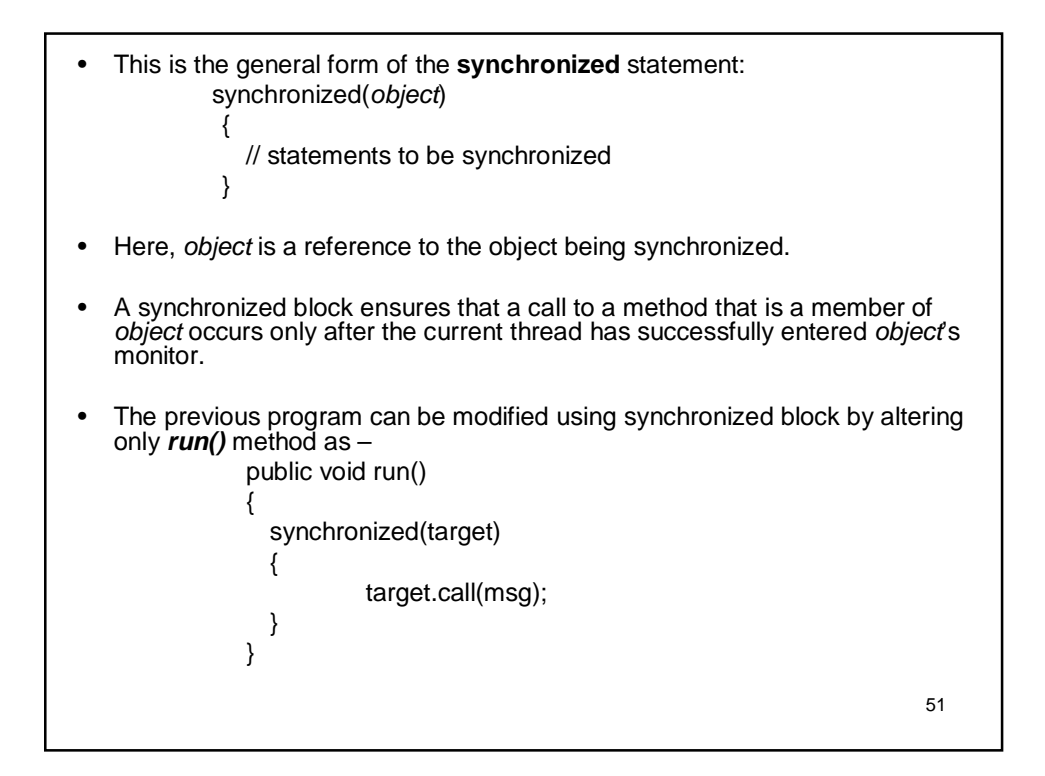

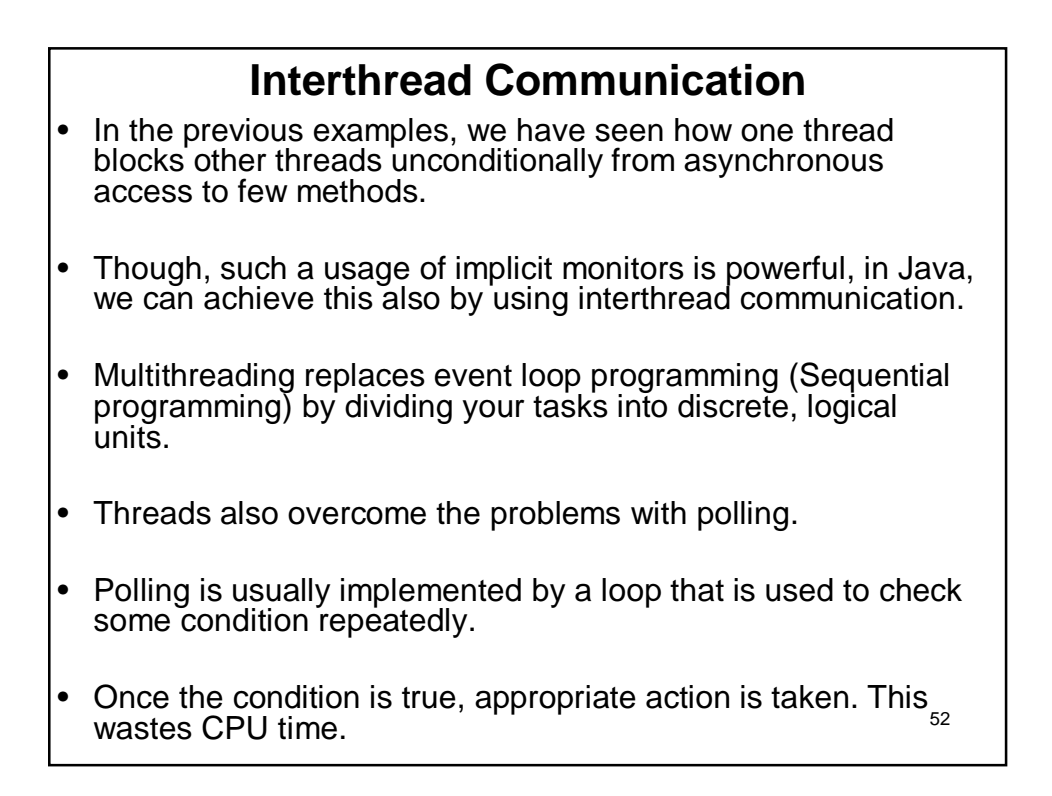

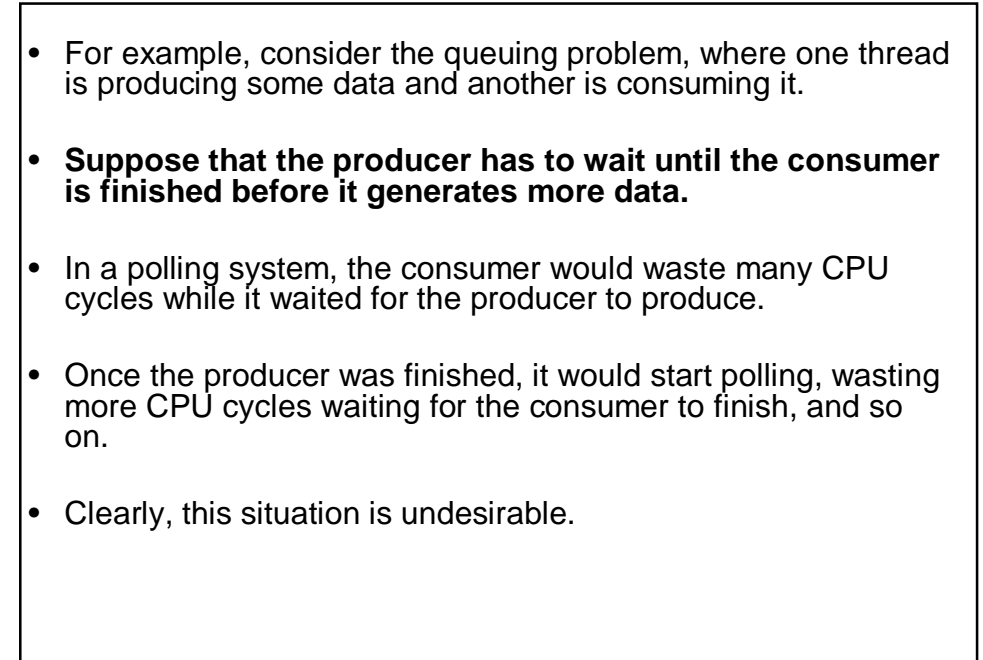

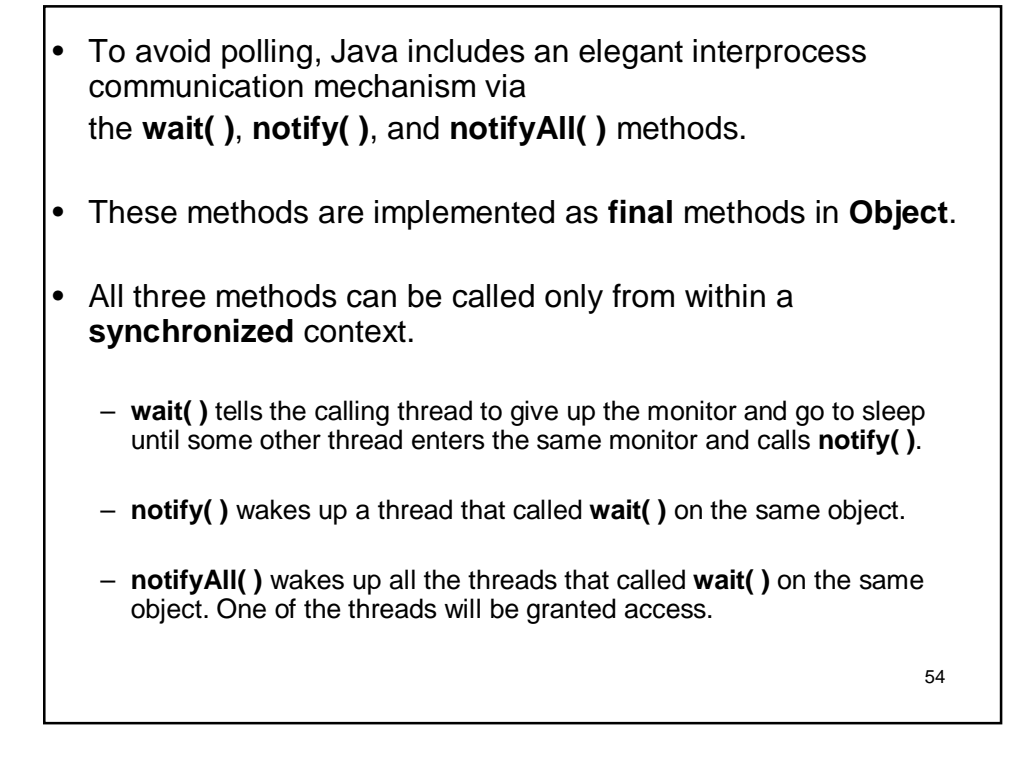

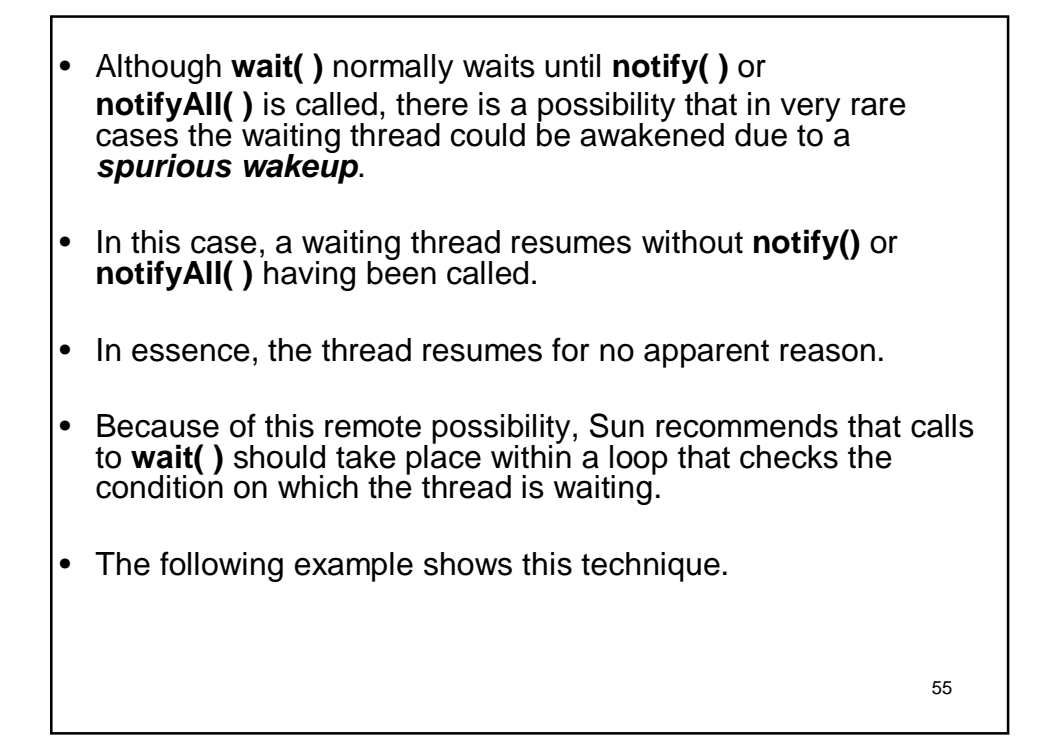

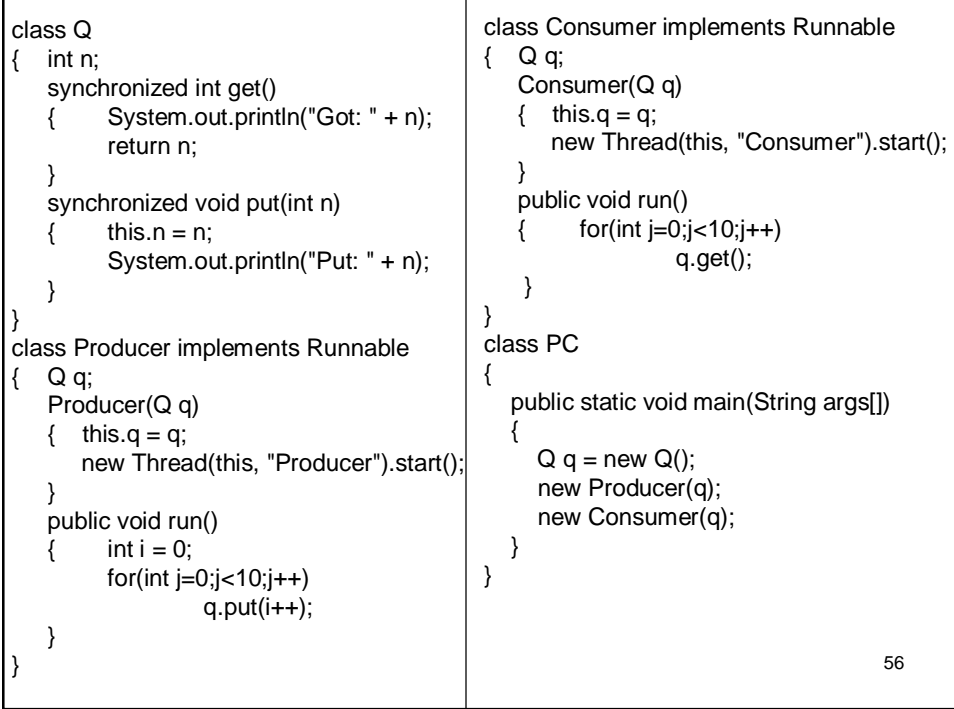

- The output of previous program shows that the producer thread is not waiting for consumer thread to consume the data.
- So, there is a possibility that the consumer is receiving same data repeatedly.

```
57
```

```
58
class Q 
{
   int n;
   boolean valueSet = false;
   synchronized int get() 
   {
     while(!valueSet)
     try 
     {
         wait();
     } catch(InterruptedException e) 
     {
         System.out.println("Interrupted
                  Exception caught");
      }
     System.out.println("Got: " + n);
     valueSet = false;
     notify();
     return n;
   }
                                              synchronized void put(int n) 
                                              {
                                                while(valueSet)
                                                try 
                                                 {
                                                       wait();
                                                } catch(InterruptedException e) 
                                                {
                                                       System.out.println("Interrupted
                                                                Exception caught");
                                                 }
                                                 this.n = n;
                                                 valueSet = true;
                                                  System.out.println("Put: " + n);
                                                  notify();
                                              }
                                             }
```
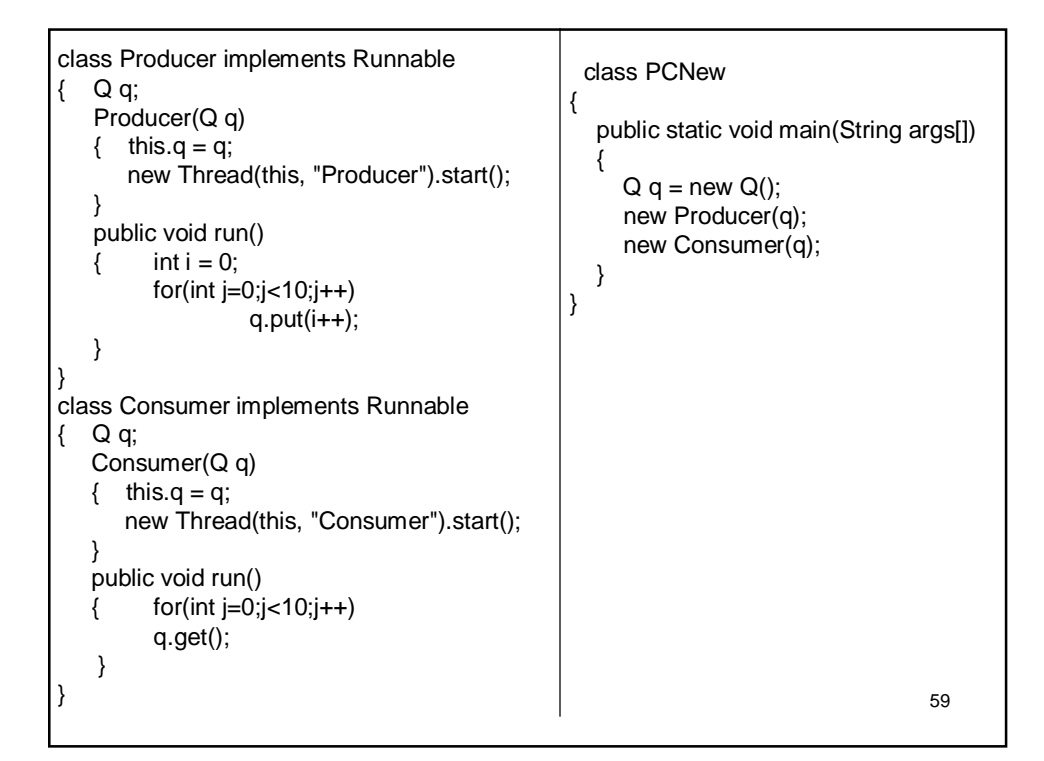

### **Deadlock**

- A special type of error that you need to avoid that relates specifically to multitasking is *deadlock,* which occurs when two threads have a circular dependency on a pair of synchronized objects.
- For example, suppose one thread enters the monitor on object X and another thread enters the monitor on object Y.
- If the thread in X tries to call any synchronized method on Y, it will block as expected.
- However, if the thread in Y, in turn, tries to call any synchronized method on X, the thread waits forever, because to access X, it would have to release its own lock on Y so that the first thread could complete.
- Deadlock is a difficult error to debug for two reasons:
	- In general, it occurs only rarely, when the two threads time-slice in just the right way.
	- It may involve more than two threads and two synchronized objects.

```
class A 
{
   synchronized void foo(B b) 
   {
         String name = Thread.currentThread().getName();
         System.out.println(name + " entered A.foo");
         try 
         {
                   Thread.sleep(1000);
         } catch(Exception e) 
         {
                  System.out.println("A Interrupted");
         }
         System.out.println(name + " trying to call B.last()");
         b.last();
   }
   synchronized void last() 
   {
         System.out.println("Inside A.last");
   }
}
```

```
class B 
{
   synchronized void bar(A a) 
   {
         String name = Thread.currentThread().getName();
         System.out.println(name + " entered B.bar");
         try 
         {
                  Thread.sleep(1000);
         } catch(Exception e) 
         {
                  System.out.println("B Interrupted");
         }
         System.out.println(name + " trying to call A.last()");
         a.last();
   }
   synchronized void last() 
   {
         System.out.println("Inside A.last");
   }
}
```

```
class Deadlock implements Runnable
{
   A a = new A();
   B b = new B();
   Deadlock() 
   {
          Thread.currentThread().setName("MainThread");
          Thread t = new Thread(this, "RacingThread");t.start();
          a.foo(b); // get lock on a in this thread.
          System.out.println("Back in main thread");
   }
   public void run() 
   {
          b.bar(a); // get lock on b in other thread.
          System.out.println("Back in other thread");
   }
   public static void main(String args[]) 
   {
          new Deadlock();
   }
}
```
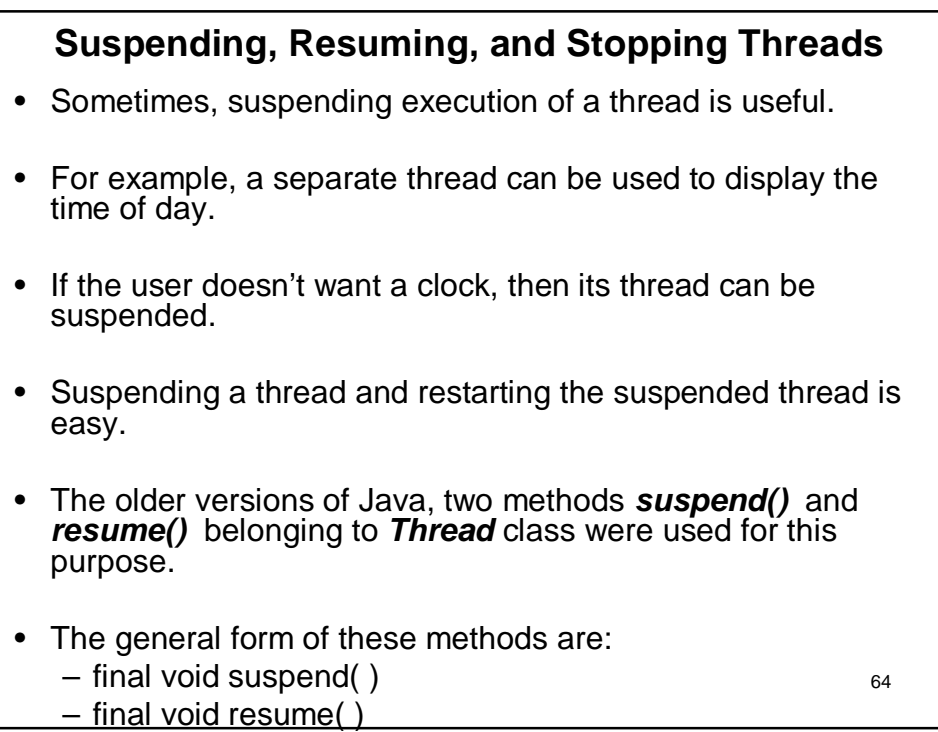

```
class MyThread implements Runnable
{
   String name; 
   Thread t;
   MyThread(String threadname) 
   {
         name = threadname;
         t = new Thread(this, name);System.out.println("New thread: " + t);
         t.start(); 
   }
   public void run() 
   { try 
         { f for(int i = 5; i > 0; i--)
                  {
                            System.out.println(name + ": " + i);
                            Thread.sleep(500);
                  }
         } catch (InterruptedException e) 
         {
                   System.out.println(name + " interrupted.");
          }
          System.out.println(name + " exiting.");
   }
}
```
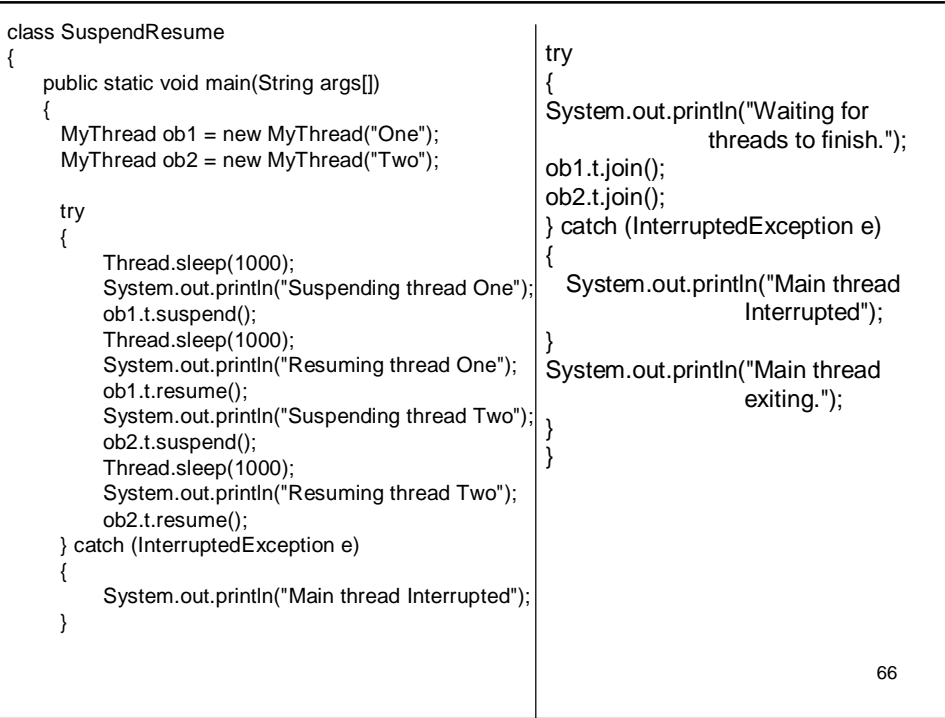

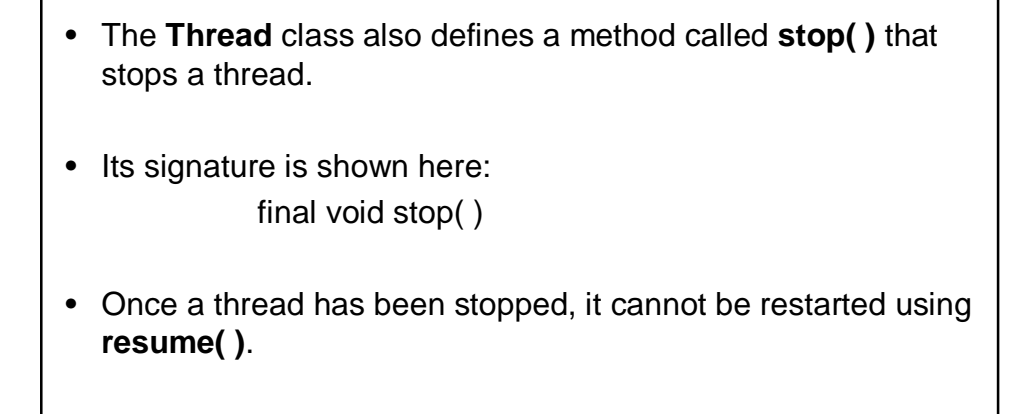

### **The Modern Way of Suspending, Resuming, and Stopping Threads**

- Though the usage of *suspend(), resume()* and *stop()* seems to be perfect, they are deprecated in newer versions of Java.
- This was done because **suspend( )** can sometimes cause serious system failures.
- Assume that a thread has obtained locks on critical data structures.
- If that thread is suspended at that point, those locks are not relinquished (or given up).
- Other threads that may be waiting for those resources can be deadlocked.
- As *resume()* is used only with *suspend()*, it also has been deprecated.

- The **stop( )** method of the **Thread** class was also deprecated because this method can sometimes cause serious system failures.
- Assume that a thread is writing to a critically important data structure and has completed only part of its changes.
- If that thread is stopped at that point, that data structure might be left in a corrupted state.
- Since, all these methods have been deprecated, the *run()*  method should be designed such a way that it periodically checks to determine whether that thread should suspend, resume, or stop its own execution.
- This is accomplished by establishing a flag variable that indicates the execution state of the thread.

```
69
```
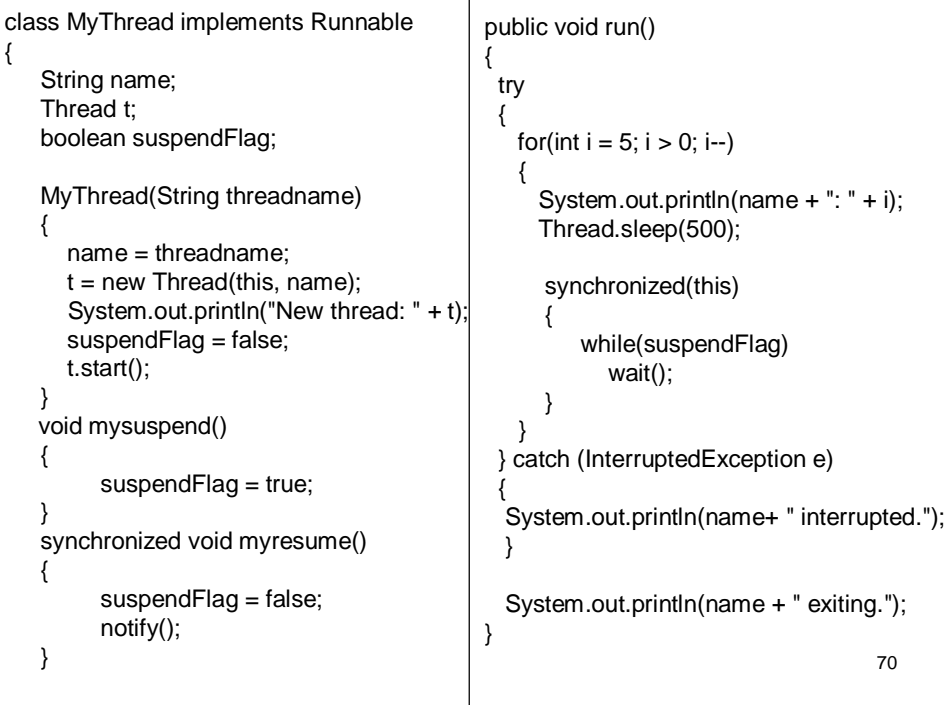

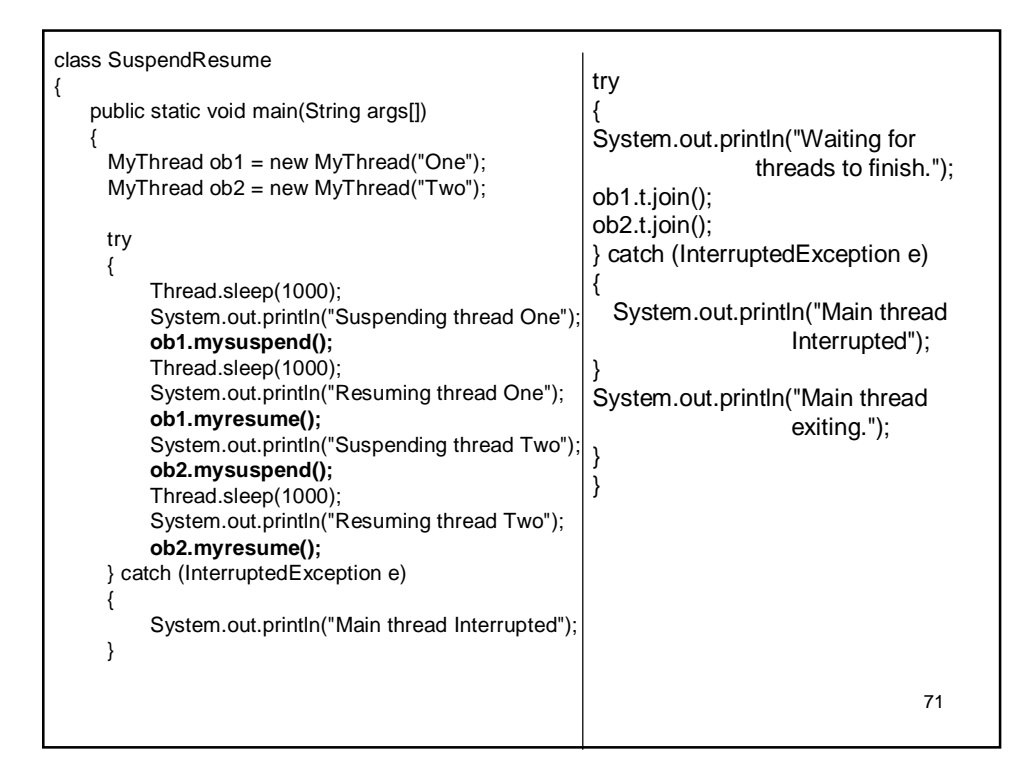

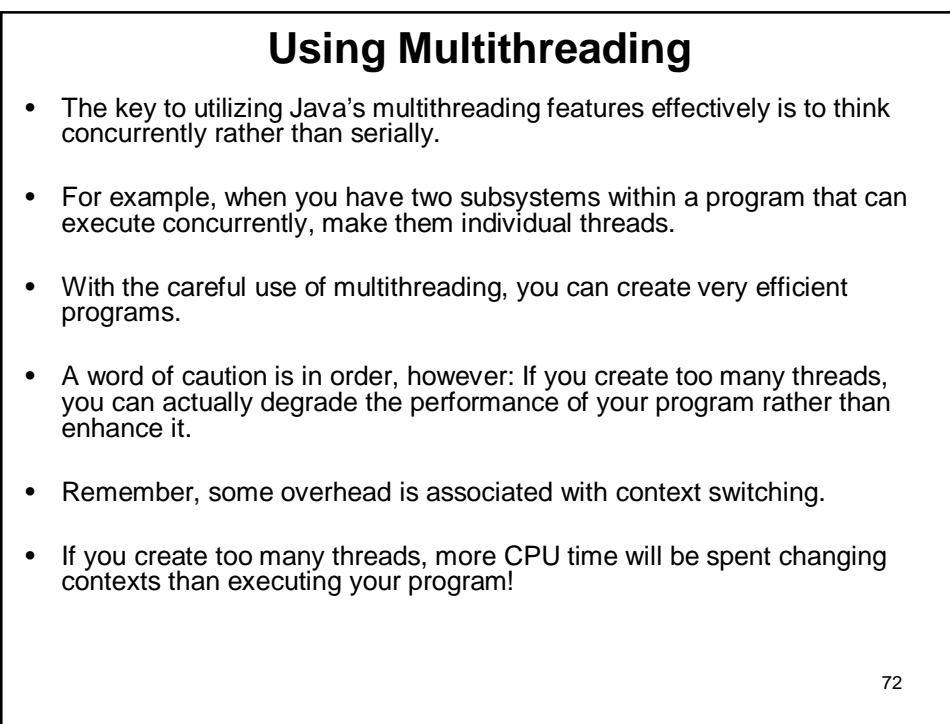

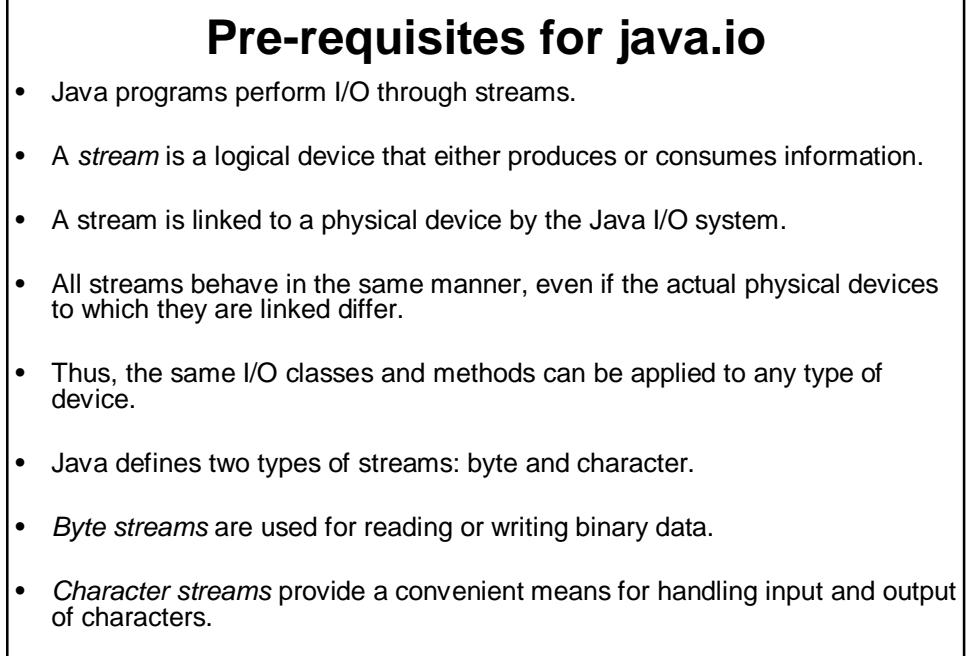

#### **Reading Console Input**

- In Java, console input is accomplished by reading from **System.in**.
- To obtain a character based stream that is attached to the console, wrap **System.in** in a **BufferedReader** object.
- **BufferedReader** supports a buffered input stream. Its most commonly used constructor is shown here: BufferedReader(Reader *inputReader*)
- Here, *inputReader* is the stream that is linked to the instance of **BufferedReader** that is being created.
- To obtain an **InputStreamReader** object that is linked to **System.in**, use the following constructor: InputStreamReader(InputStream *inputStream*)
- Because **System.in** refers to an object of type **InputStream**, it can be used for *inputStream.*

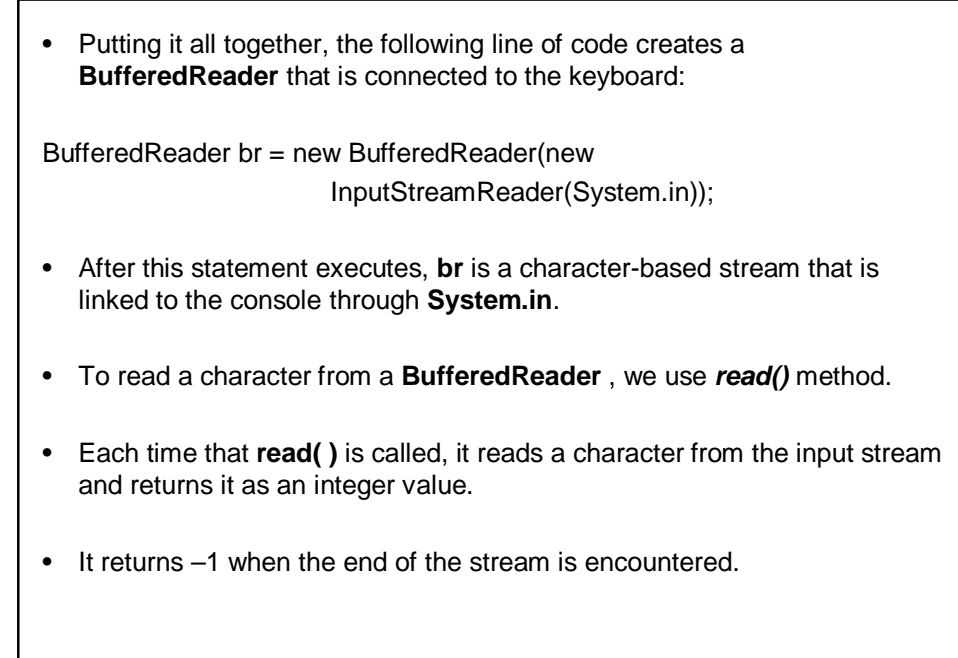

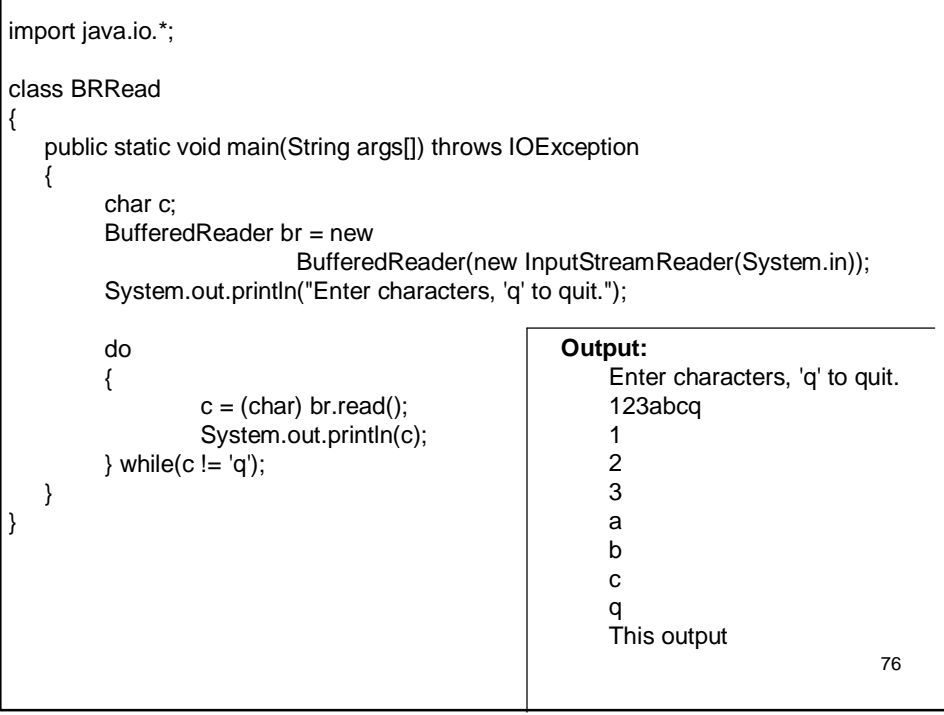

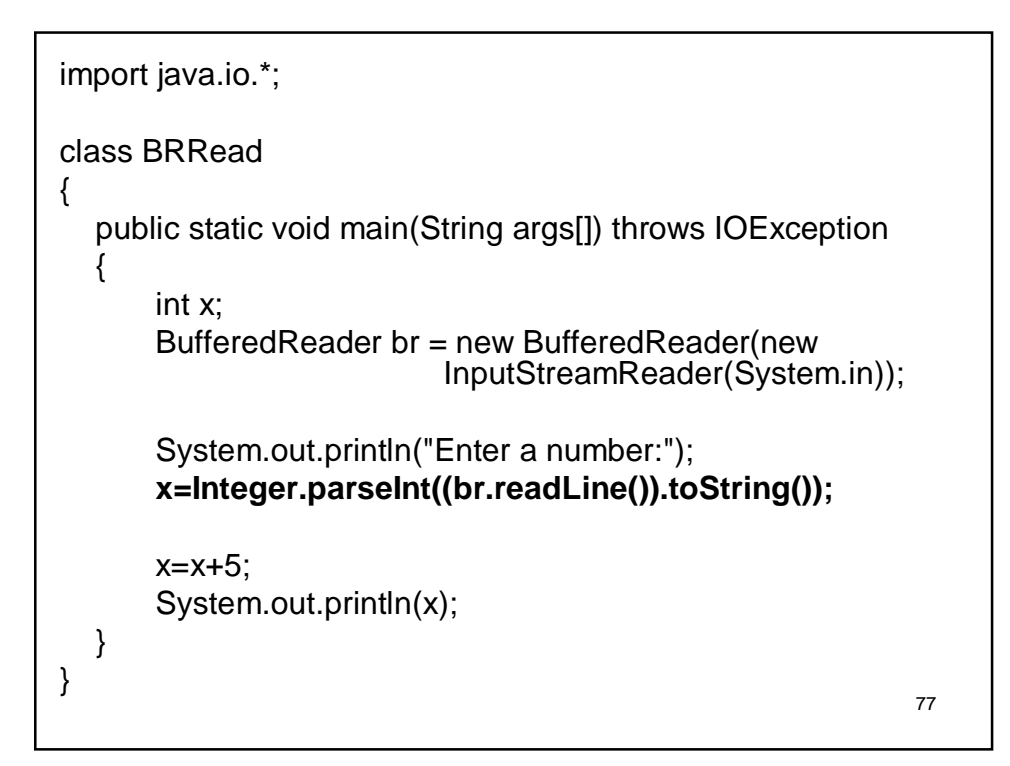

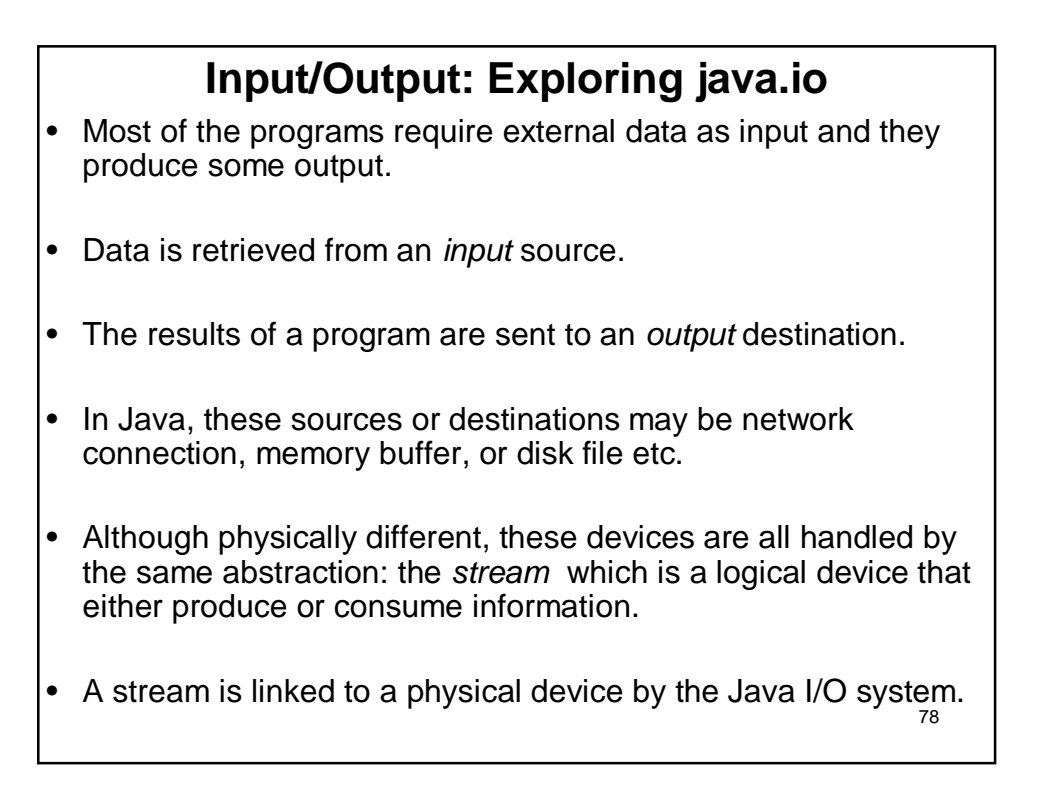

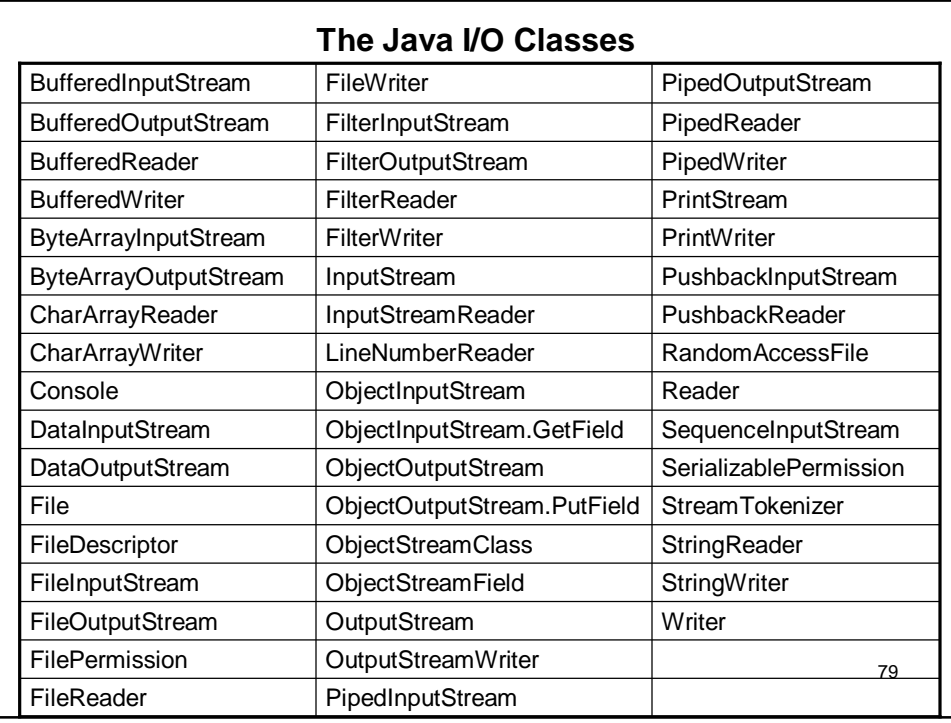

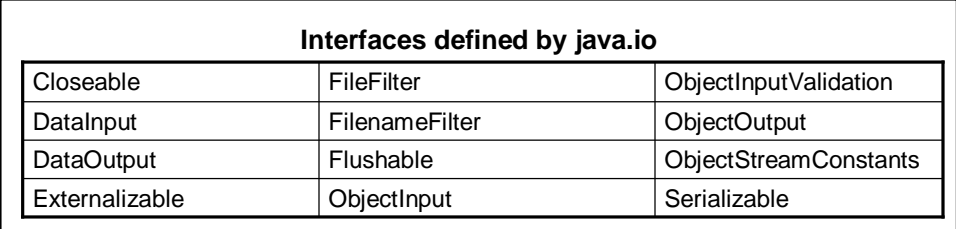

## **File**

- Although most of the classes defined by **java.io** operate on streams, the **File** class does not.
- It deals directly with files and the file system.
- That is, the **File** class does not specify how information is retrieved from or stored in files; it describes the properties of a file itself.
- A **File** object is used to obtain or manipulate the information associated with a disk file, such as the permissions, time, date, and directory path, and to navigate subdirectory hierarchies.
- additional property—a list of filenames that can be examingd • A directory in Java is treated simply as a **File** with one by the **list( )** method.
- 82 • The following constructors can be used to create **File** objects: – File(String *directoryPath*) – File(String *directoryPath*, String *filename*) – File(File *dirObj*, String *filename*) – File(URI *uriObj*) • Here, *directoryPath* is the path name of the file, *filename* is the name of the file or subdirectory, *dirObj* is a **File** object that specifies a directory, and *uriObj* is a **URI (Uniform Resource Identifier)** object that describes a file. • Example: File  $f1$  = new File("/"); //file object created with only directory path File  $f2$  = new File("/","autoexec.bat"); //with directory path and file name File f3 = new File(f1,"autoexec.bat"); //same as first declaration

### *NOTE*

- Java does the right thing with path separators between UNIX and Windows conventions.
- If you use a forward slash (/) on a Windows version of Java, the path will still resolve correctly.
- Remember, if you are using the Windows convention of a backslash character (\), you will need to use its escape sequence (\\) within a string.

#### **File Methods:**

- **File** defines many methods that obtain the standard properties of a **File** object.
- For example,
	- **getName( )** returns the name of the file,
	- **getParent( )** returns the name of the parent directory etc.

```
84
import java.io.File;
class FileDemo
{
    static void disp(String s) 
   {
          System.out.println(s);
   }
    public static void main(String args[]) 
    {
          File f1 = new File("/test.txt");
          disp("File Name: " + f1.getName());
          disp("Path: " + f1.getPath());
          disp("Abs Path: " + f1.getAbsolutePath());
          disp("Parent: " + f1.getParent());
          disp(f1.exists() ? "exists" : "does not exist");
          disp(f1.canWrite() ? "is writeable" : "is not writeable");
          disp(f1.canRead() ? "is readable" : "is not readable");
          disp("is " + (f1.isDirectory() ? "" : "not" + " a directory"));
          disp(f1.isFile() ? "is normal file" : "might be a named pipe");
          disp(f1.isAbsolute() ? "is absolute" : "is not absolute");
          disp("File last modified: " + f1.lastModified());
          disp("File size: " + f1.length() + " Bytes");
   }
}
```
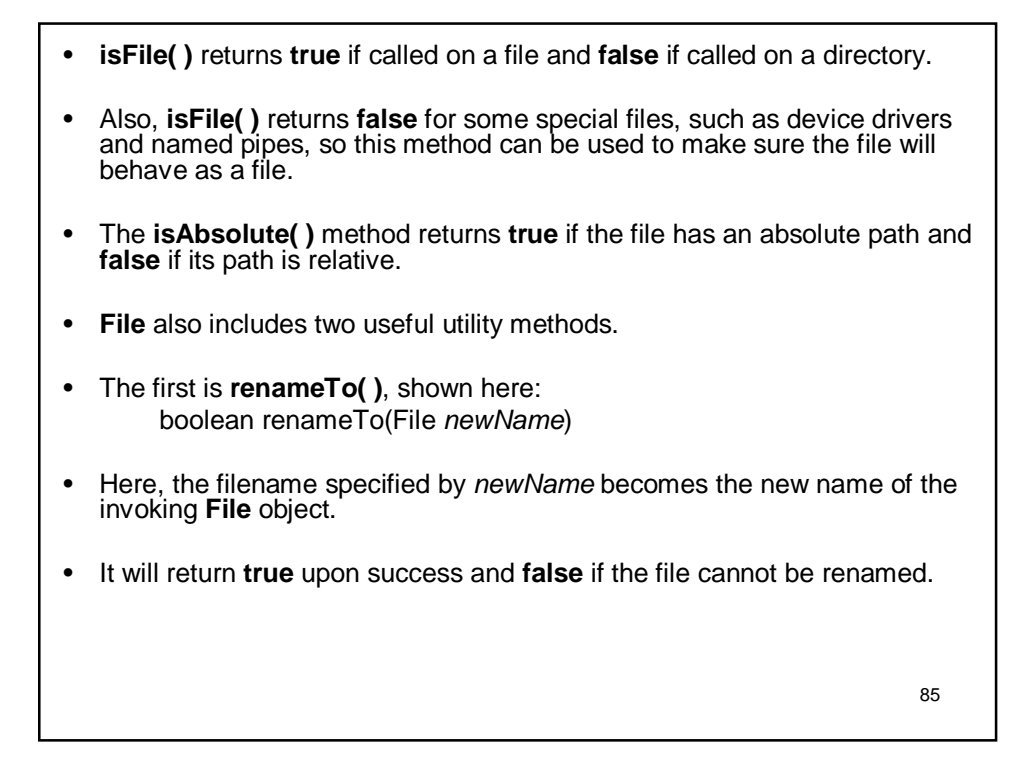

- The second utility method is **delete( )**, which deletes the disk file represented by the path of the invoking **File** object.
- It is shown here: boolean delete( )
- You can also use **delete( )** to delete a directory if the directory is empty.
- **delete( )** returns **true** if it deletes the file and **false** if the file cannot be removed.

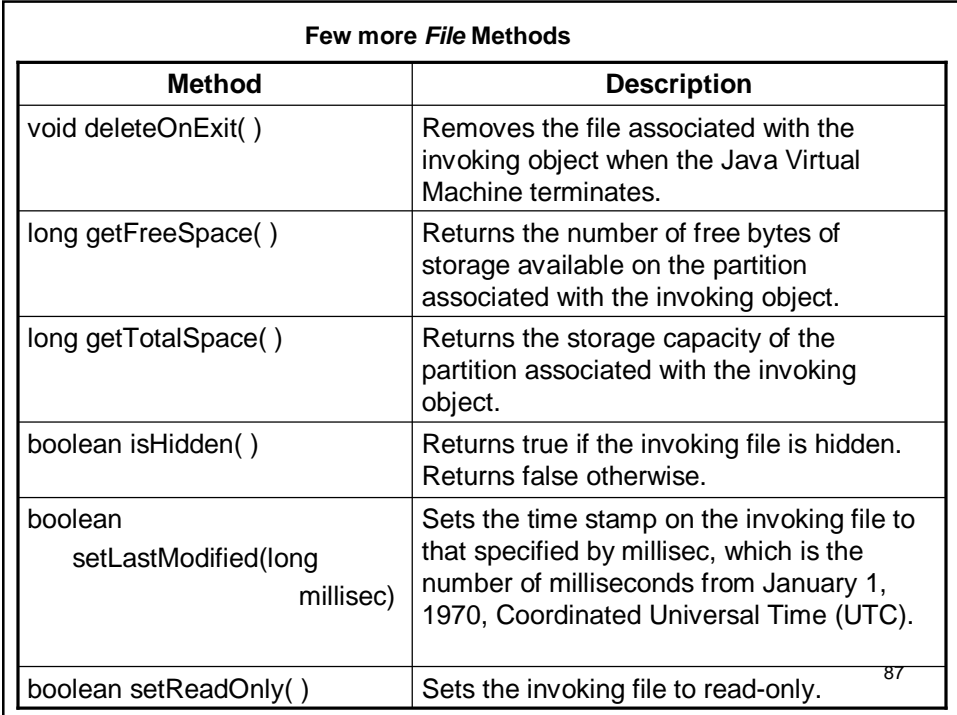

### **Directories**

- A directory is a **File** that contains a list of other files and directories.
- When you create a **File** object and it is a directory, the **isDirectory( )** method will return **true**.
- In this case, you can call **list( )** on that object to extract the list of other files and directories inside.
- It has two forms. The first is shown here: String[] list()
- The list of files is returned in an array of **String** objects.

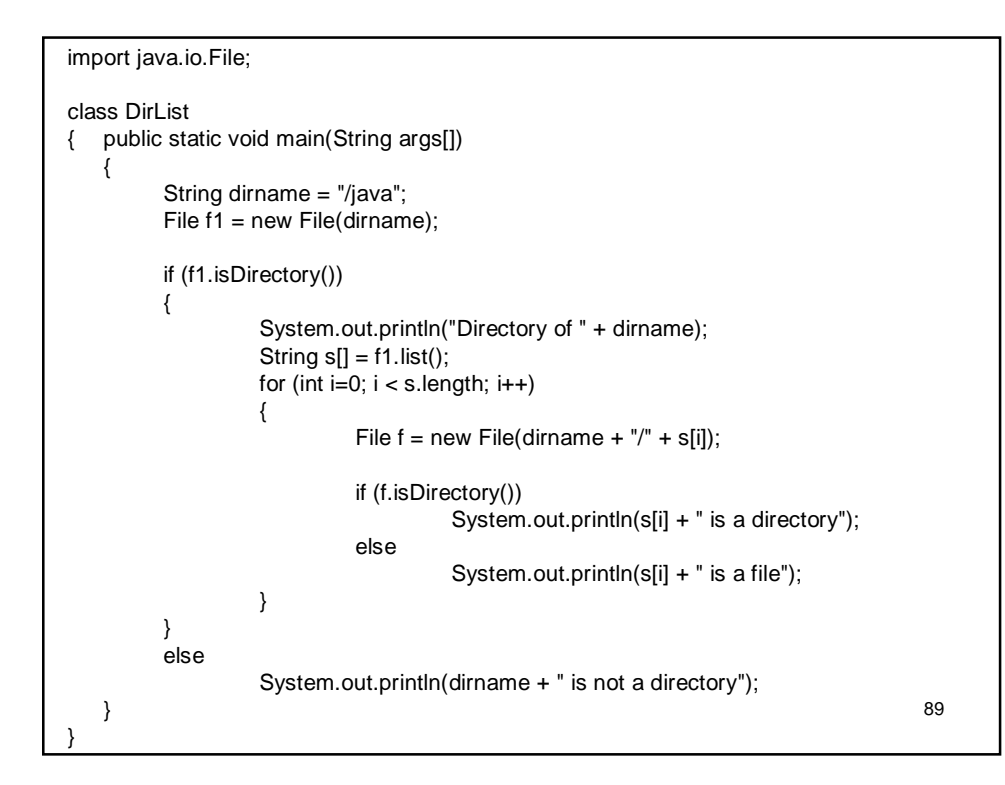

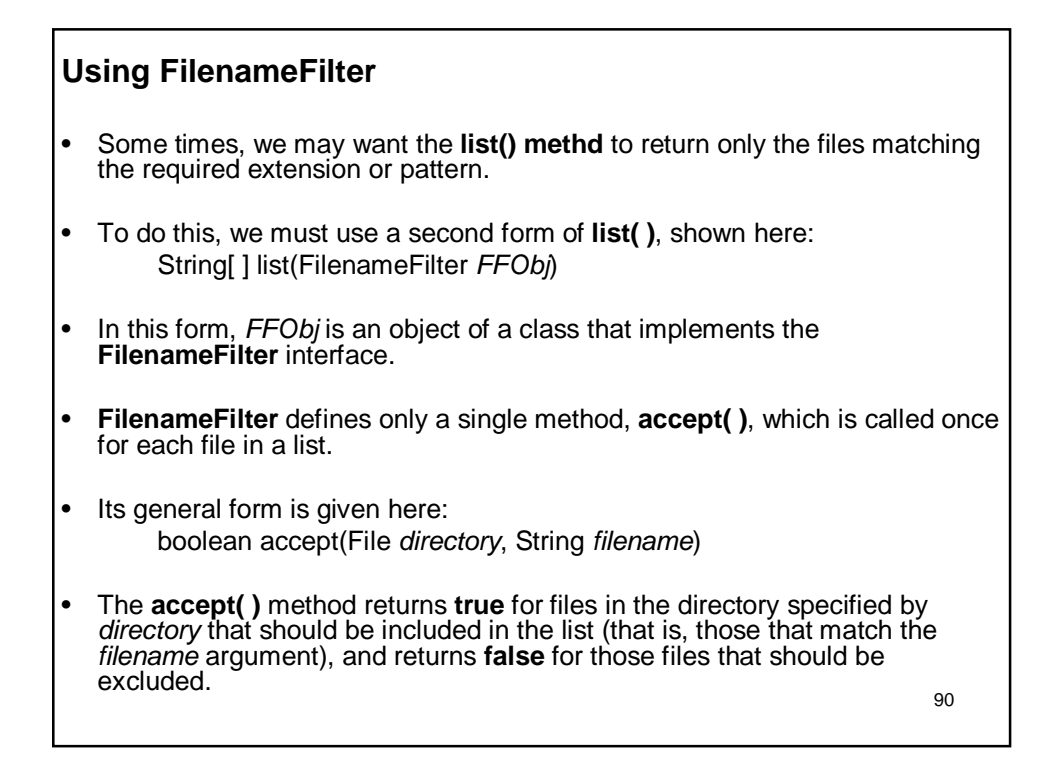

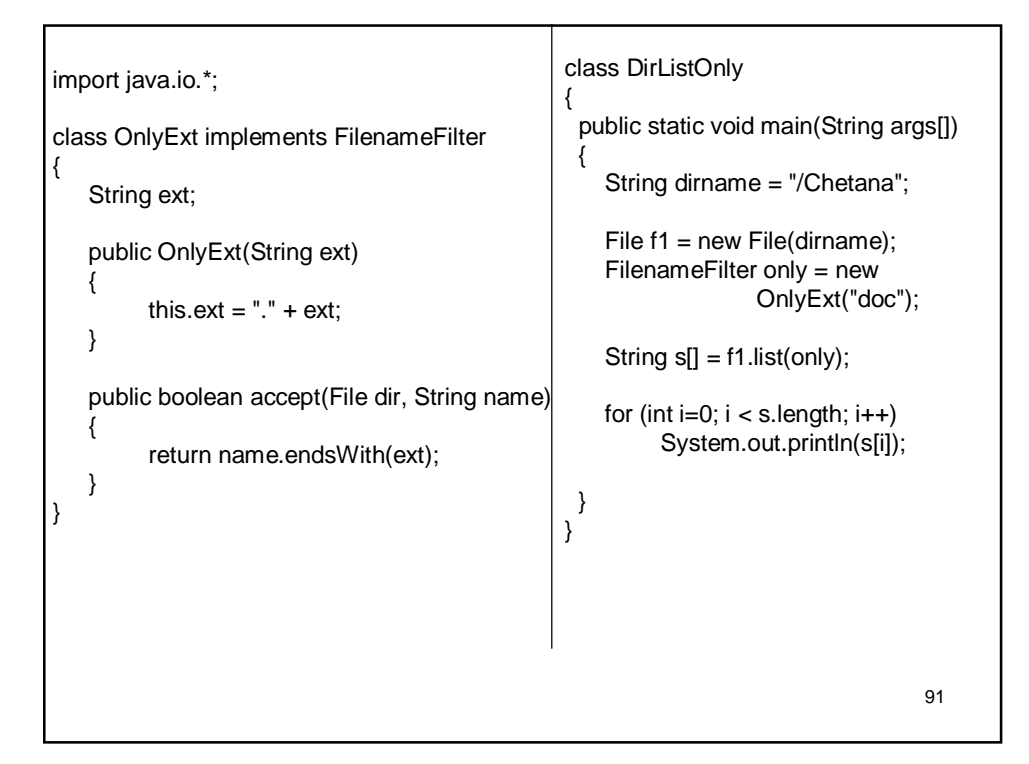

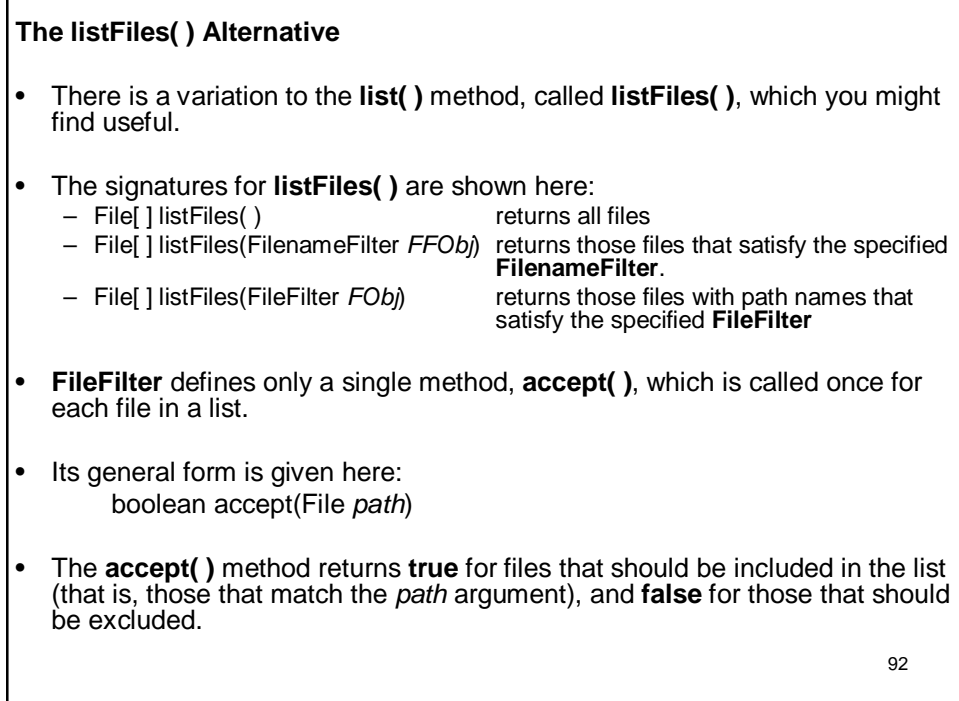

### **Creating Directories**

- Another two useful **File** utility methods are **mkdir( )** and **mkdirs( )**.
- The **mkdir( )** method creates a directory, returning **true** on success and **false** on failure.
- Failure indicates that the path specified in the **File** object already exists, or that the directory cannot be created because the entire path does not exist yet.
- To create a directory for which no path exists, use the **mkdirs( )**  method.

 $\bullet$  It creates both a directory and all the parents of the directory.

## **The Closeable and Flushable Interfaces**

- In JDK 5, two interfaces were added to **java.io**: **Closeable**  and **Flushable**.
- They offer a uniform way of specifying that a stream can be closed or flushed.
- Objects of a class that implements **Closeable** can be closed.
- It defines the **close( )** method, shown here: void close( ) throws IOException
- This method closes the invoking stream, releasing any resources that it may hold.
- 94 • This interface is implemented by all of the I/O classes that open a stream that can be closed.

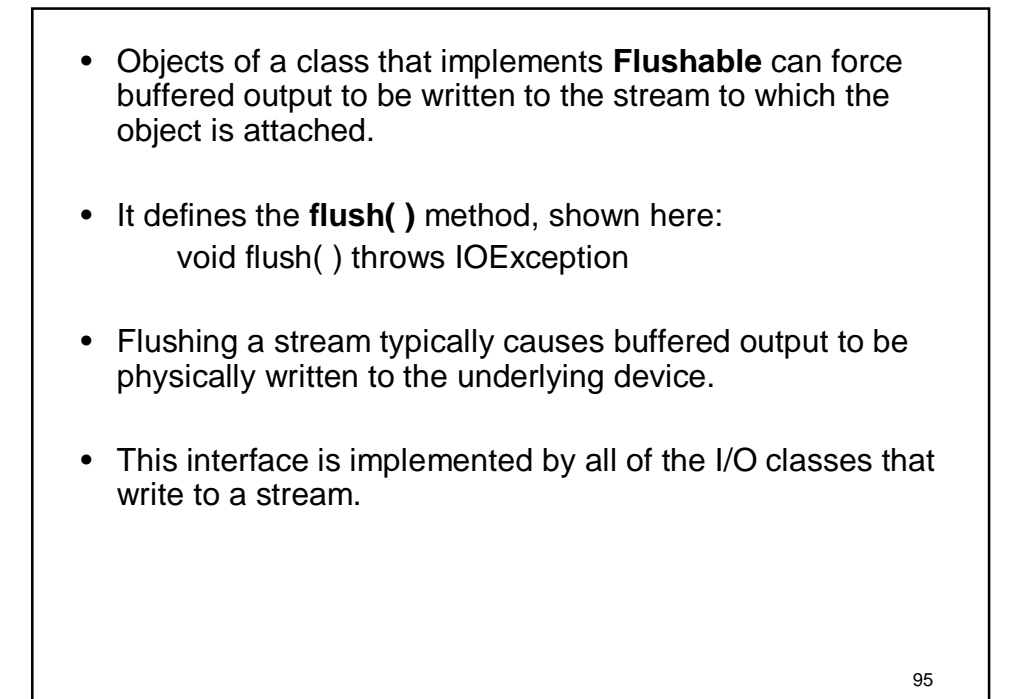

96 **The Stream Classes** • Java's stream-based I/O is built upon four abstract classes: **InputStream**, **OutputStream**, **Reader**, and **Writer**. • They are used to create several concrete stream subclasses. • Although your programs perform their I/O operations through concrete subclasses, the top-level classes define the basic functionality common to all stream classes. • **InputStream** and **OutputStream** are designed for byte streams. • **Reader** and **Writer** are designed for character streams. • The byte stream classes and the character stream classes form separate hierarchies. • In general, you should use the character stream classes when working with characters or strings, and use the byte stream classes when working with bytes or other binary objects.

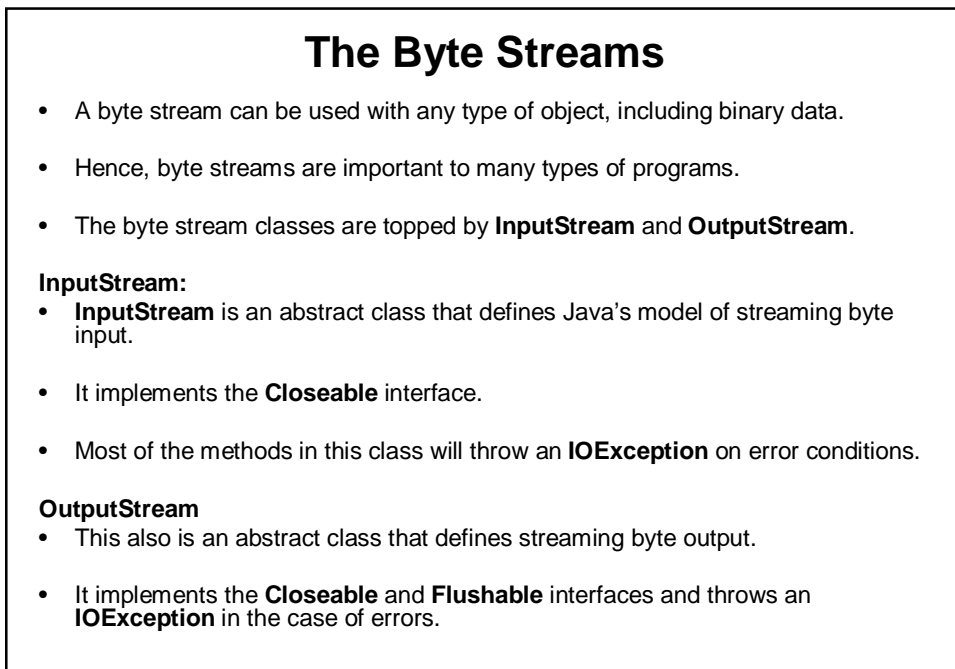

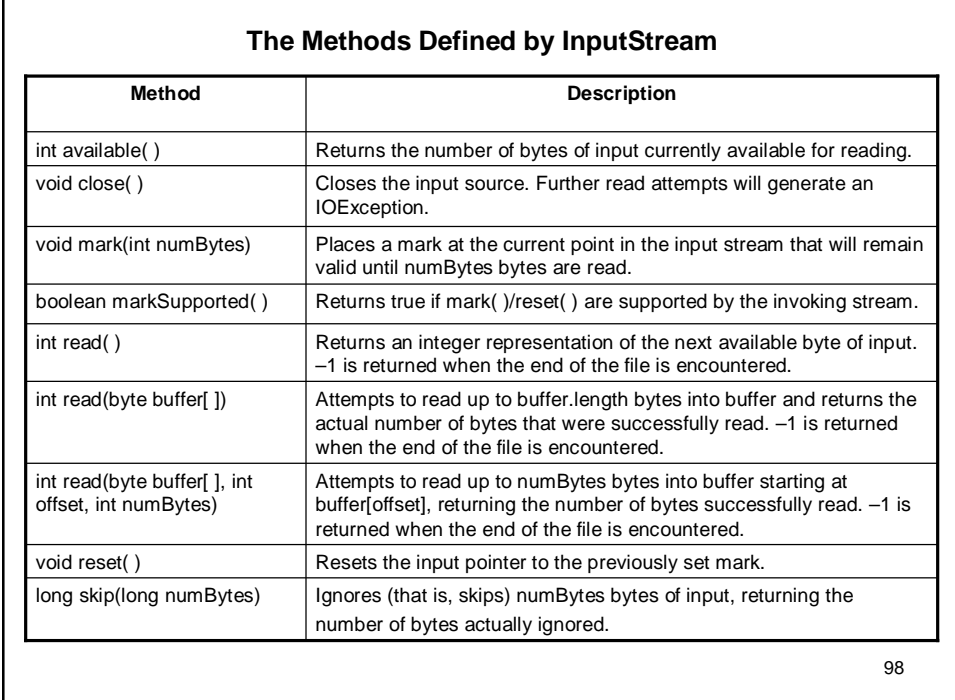

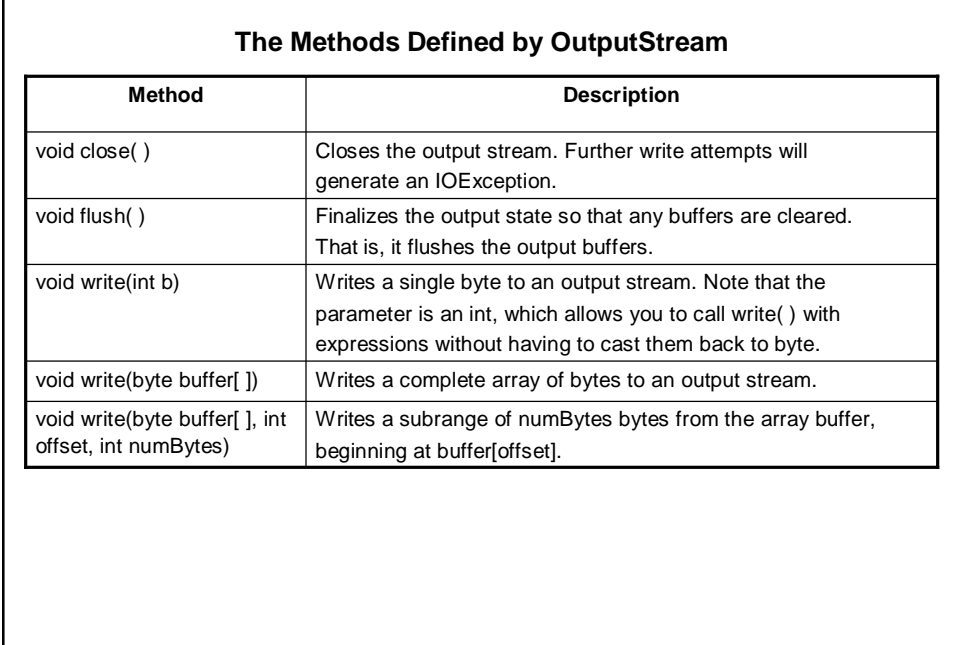

#### **FileInputStream :**

• The **FileInputStream** class creates an **InputStream** that can be used to read bytes from a file.

99

- Its two most common constructors are shown here:
	- FileInputStream(String *filepath*)
	- FileInputStream(File *fileObj*)
- The following example creates two **FileInputStream**s that use the same file:

FileInputStream f1 = new FileInputStream("/test.txt") File f= new File("/test.txt");

FileInputStream  $f2 = new$  FileInputStream(f);

- When a **FileInputStream** is created, it is also opened for reading.
- **FileInputStream** overrides six of the methods in the abstract class **InputStream**.
- 100 • The **mark( )** and **reset( )** methods are not overridden, and any attempt to use **reset( )** on a **FileInputStream** will generate an **IOException**.

```
101
import java.io.*;
class FISDemo
{
     public static void main(String args[]) throws IOException
   {
         int size;
         InputStream f = new FileInputStream("FISDemo.java");
         size= f.available();
         System.out.println("Total Available Bytes: " + size);
         int n = size/40;
         System.out.println("First " + n + " bytes of the file");
         for (int i=0; i < n; i++)
                  System.out.print((char) f.read());
         System.out.println("\nStill Available: " + f.available());
         System.out.println("Reading the next "+ n + "bytes using array");
```

```
102
        byte b[] = new byte[n];
        if (f.read(b) != n)System.out.println("couldn't read " + n + " bytes.");
         System.out.println(new String(b, 0, n));
        System.out.println("\nStill Available: " + (size = f.available()));
         System.out.println("Skipping half of remaining bytes with skip()");
        f.skip(size/2);
        System.out.println("Still Available: " + f.available());
         System.out.println("Reading " + n/2 + " into the end of array");
        if (f.read(b, n/2, n/2) != n/2)
                 System.out.println("couldn't read " + n/2 + " bytes.");
        System.out.println(new String(b, 0, b.length));
         System.out.println("\nStill Available: " + f.available());
        f.close();
   }
}
```

```
OUTPUT:
```
Total Available Bytes: 1237 First 30 bytes of the file import java.io.\*;

class FIS Still Available: 1207 Reading the next 30bytes using array Demo {

public static

Still Available: 1177 Skipping half of remaining bytes with skip() Still Available: 589 Reading 15 into the end of array Demo {  $" + n + "$  byte

Still Available: 574

#### **FileOutputStream :**

- **FileOutputStream** creates an **OutputStream** that you can use to write bytes to a file.
- Its most commonly used constructors are shown here:
	- FileOutputStream(String *filePath*)
	- FileOutputStream(File *fileObj*)
	- FileOutputStream(String *filePath*, boolean *append*)
	- FileOutputStream(File *fileObj*, boolean *append*)
- They can throw a **FileNotFoundException**.
- Here, *filePath* is the full path name of a file, and *fileObj* is a **File** object that describes the file.
- If *append* is **true**, the file is opened in append mode.
- If the specified file is not existing, then it will be created and opened for writing when FileOutputStream object is created.
- If an attempt is made to open a read-only file, an **IOException** will be thrown.

```
105
import java.io.*;
class FOSDemo
{
   public static void main(String args[]) throws IOException
   {
         String source = "Now is the time for all good men to come to the aid of \ln"
                            + " their country and pay their due taxes.";
         byte buf[] = source.getBytes();
         OutputStream f1 = new FileOutputStream("file1.txt");
         for (int i=0; i < buf.length; i++)
                  f1.write(buf[i]);
         f1.close();
         OutputStream f2 = new FileOutputStream("file2.txt");
         f2.write(buf);
         f2.close();
   }
}
```
106 • In the above program, we are creating a reference to *abstract* class *OutputStream* (f1 and f2) which are going to store objects of *FileOutputStream* class. • After executing the above program, two files viz. *file1.txt* and *file2.txt* will be created in a current working directory. • The contents of these files will be same as the string *source* given in the program.

## **The Character Streams**

- While the byte stream classes provide sufficient functionality to handle any type of I/O operation, they cannot work directly with Unicode characters.
- Since one of the main purposes of Java is to support the "write once, run anywhere" philosophy, it was necessary to include direct I/O support for characters.
- As explained earlier, at the top of the character stream hierarchies are the **Reader** and **Writer** abstract classes.

#### **Reader:**

• **Reader** is an abstract class that defines Java's model of streaming character input. It implements the **Closeable** and **Readable** interfaces. All of the methods in this class (except for **markSupported( )**) will throw an **IOException** on error conditions.

#### **Writer:**

implements the **Closeable**, **Flushable**, and **Appendable** interfaces. All<br>of the methods in this class throw an **IOException** in the case of errors • **Writer** is an abstract class that defines streaming character output. It of the methods in this class throw an **IOException** in the case of errors.

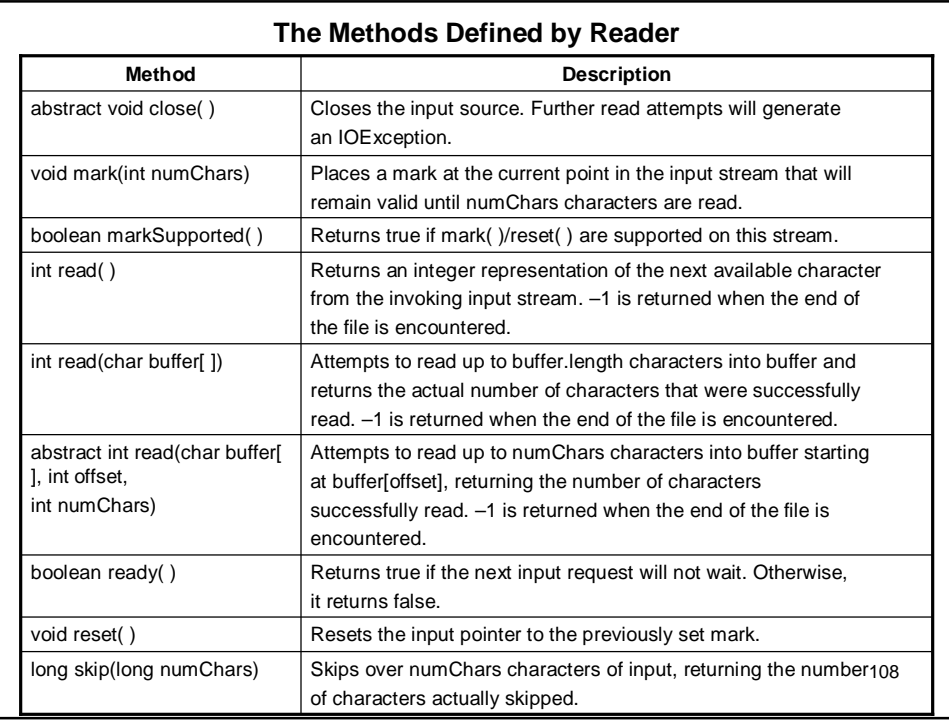

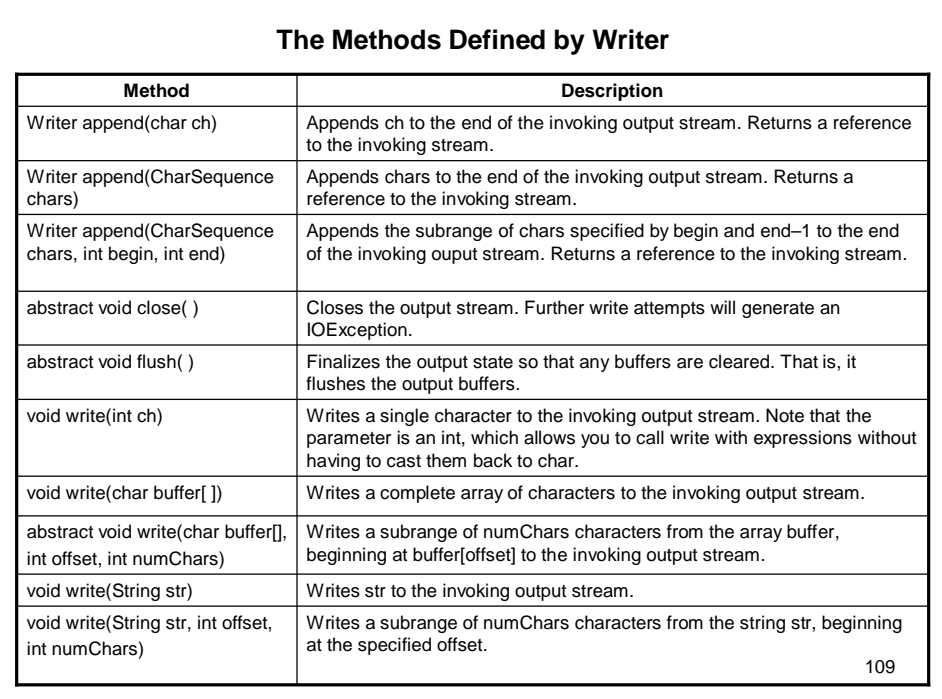

### **FileReader**

- The **FileReader** class creates a **Reader** that you can use to read the contents of a file.
- Its two most commonly used constructors are shown here:
	- FileReader(String *filePath*)
	- FileReader(File *fileObj*)
- Either can throw a **FileNotFoundException**.
- 110 • Here, *filePath* is the full path name of a file, and *fileObj* is a **File** object that describes the file.

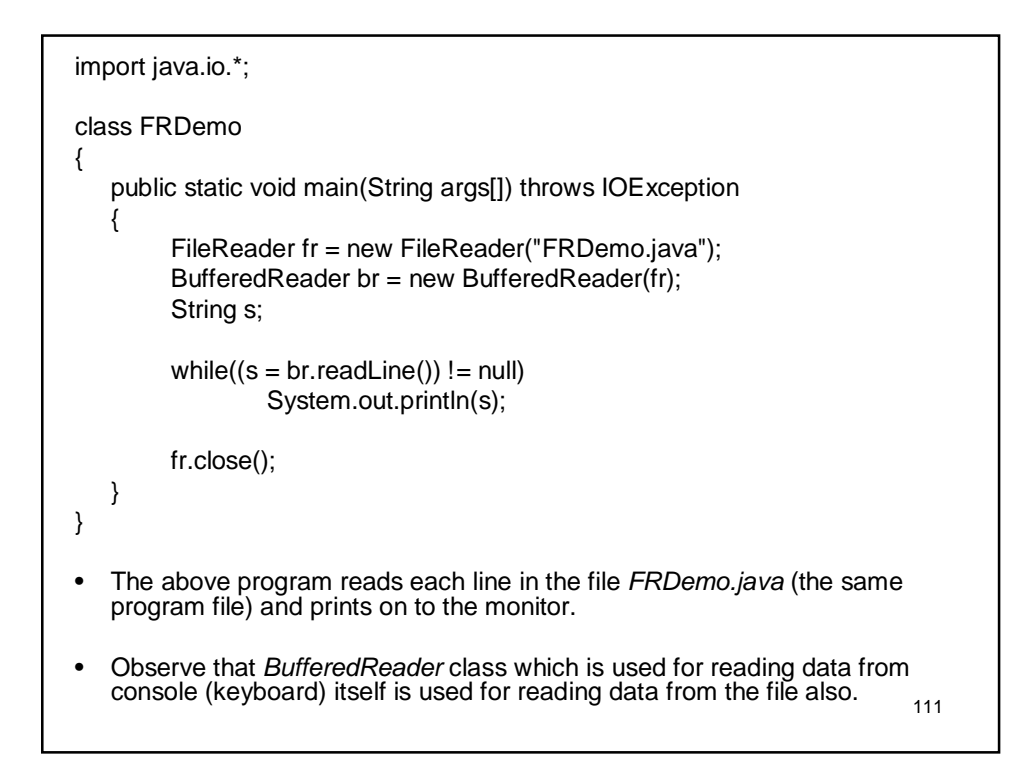

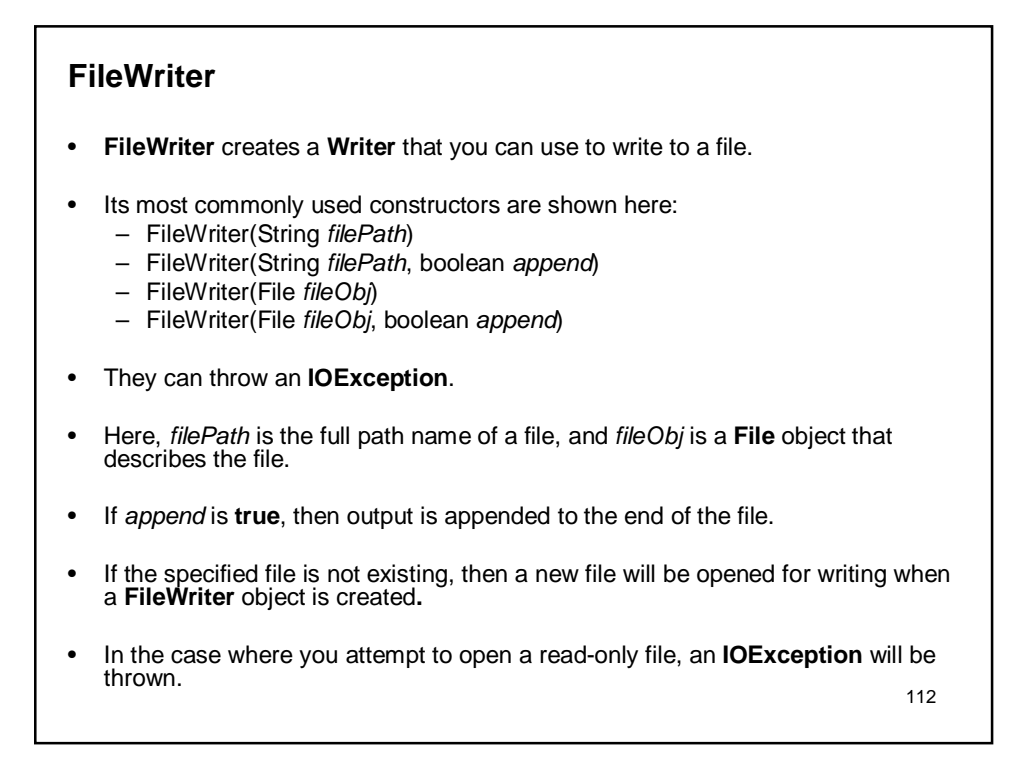

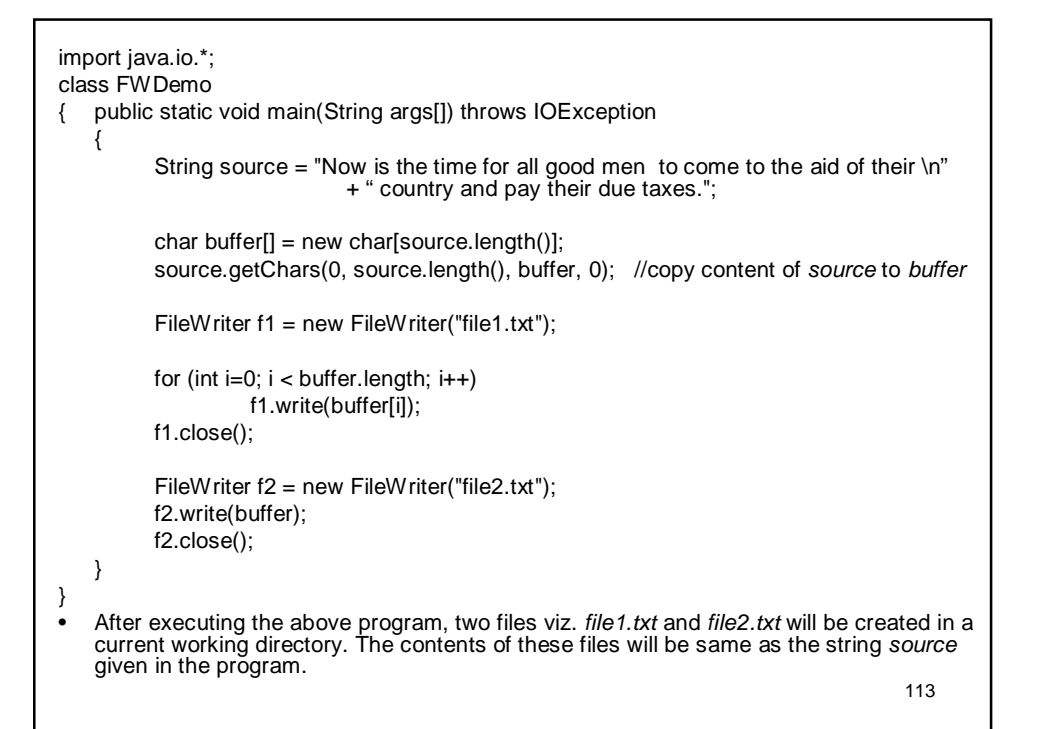

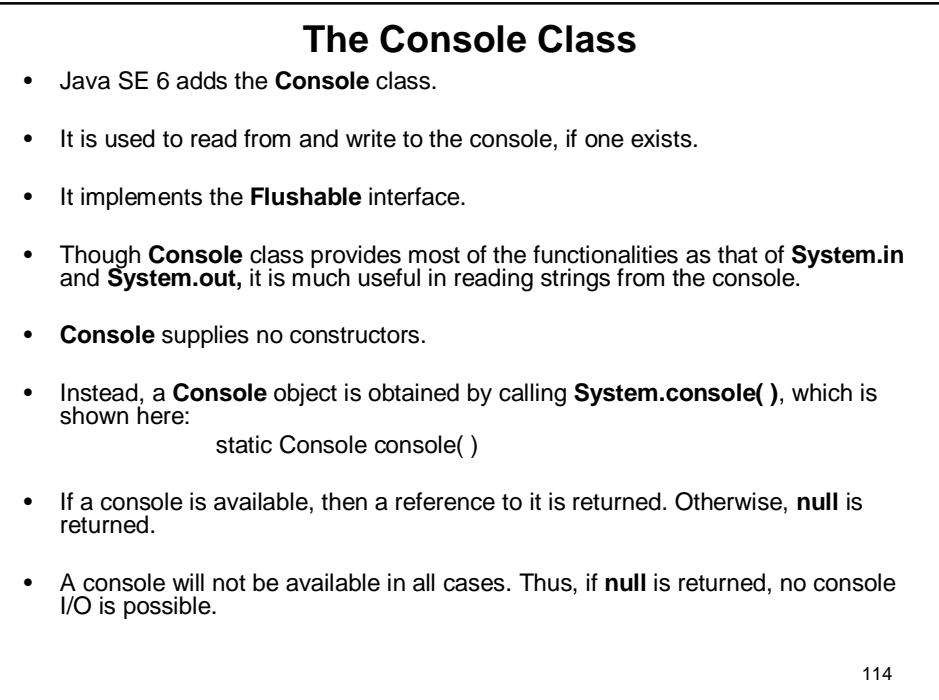

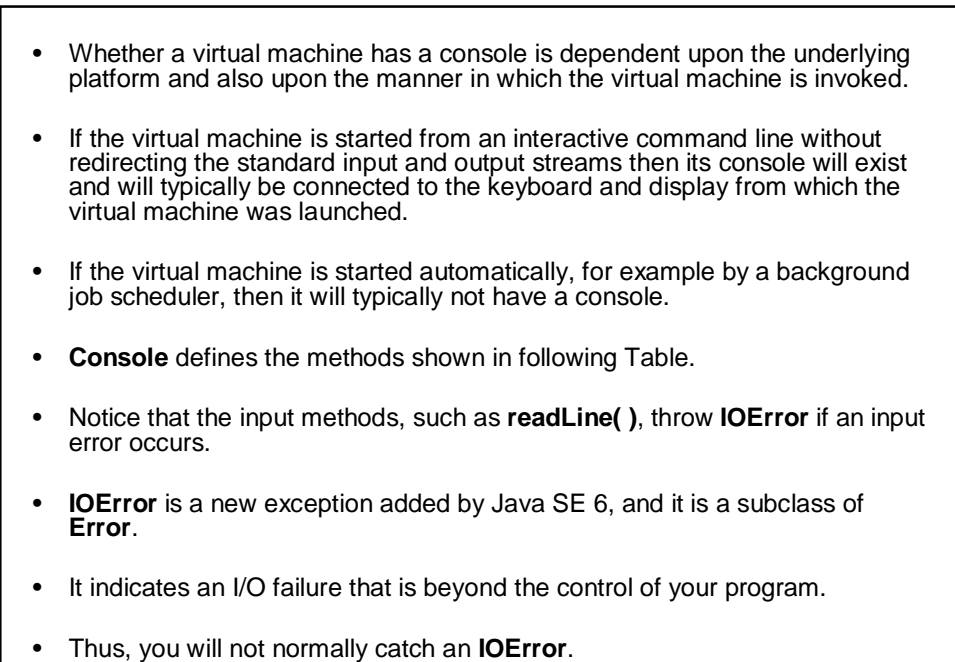

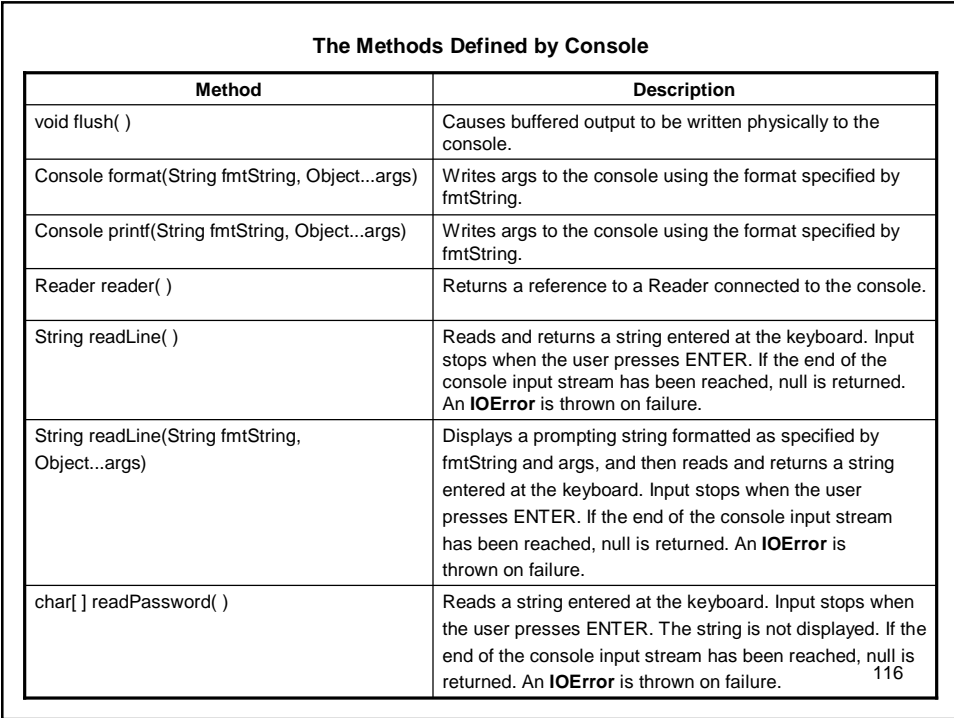

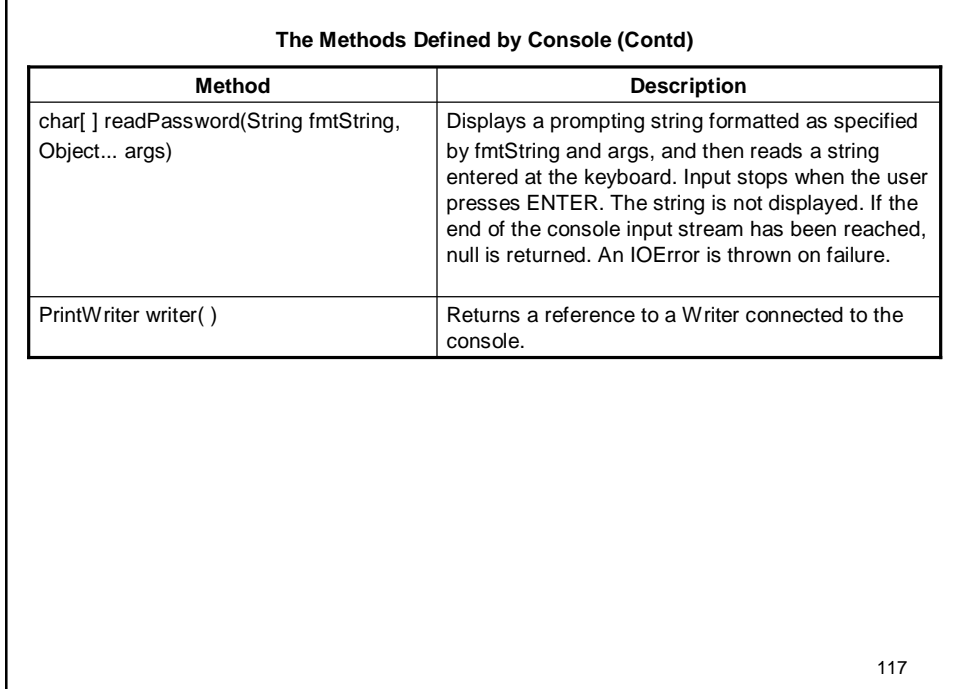

```
118
import java.io.*;
class ConsoleDemo
{
   public static void main(String args[]) 
   {
         String str;
         Console con;
         con = System.console();
         if(con == null)return;
         str = con.readLine("Enter a string: ");
         con.printf("Here is your string: %s\n", str);
   }
}
Output:
   Enter a string: Hello
   Here is your string: Hello
```
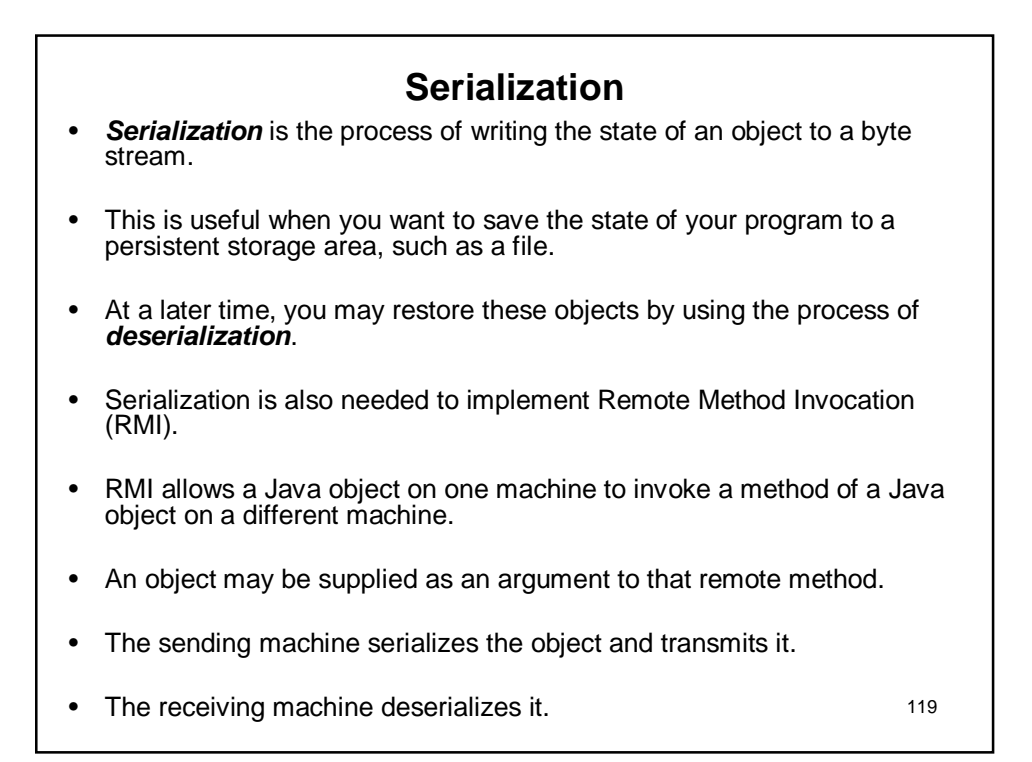

### **Note:**

- Primary purpose of java serialization is to write an object into a stream, so that it can be transported through a network and that object can be rebuilt again.
- When there are two different parties involved, you need a protocol to rebuild the exact same object again.
- Java serialization API just provides you that.
- Other ways you can leverage the feature of serialization is, you can use it to perform a *deep copy.*

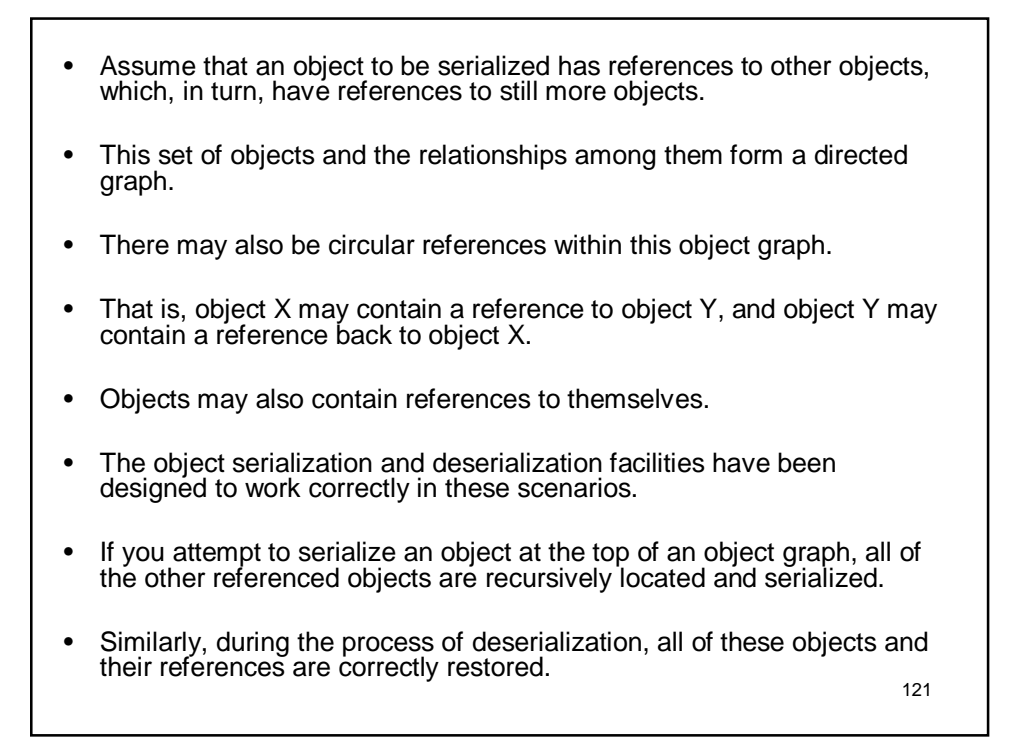

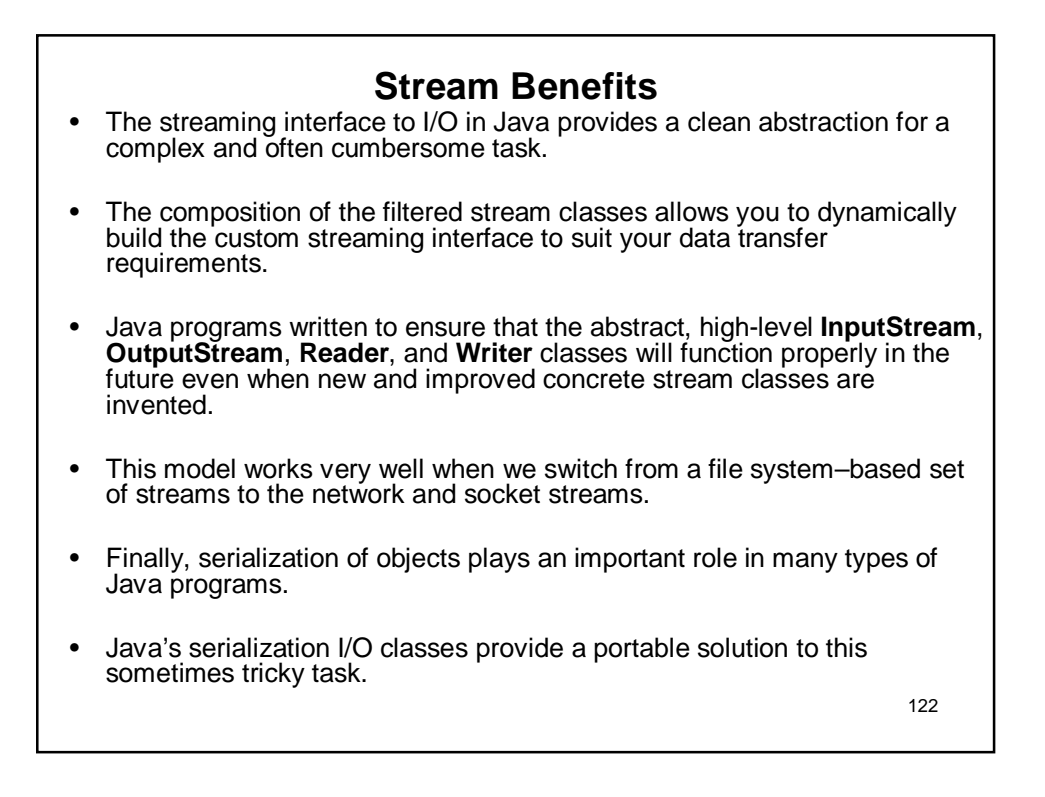